**T.C. MİLLÎ EĞİTİM BAKANLIĞI**

# **ADALET**

# **EVRAK TAKİP İŞLEMLERİ**

**Ankara, 2018**

- Bu bireysel öğrenme materyali, mesleki ve teknik eğitim okul / kurumlarında uygulanan çerçeve öğretim programlarında yer alan kazanımların gerçekleştirilmesine yönelik öğrencilere rehberlik etmek amacıyla hazırlanmıştır.
- Millî Eğitim Bakanlığınca ücretsiz olarak verilmiştir.
- PARA İLE SATILMAZ.

# **İÇİNDEKİLER**

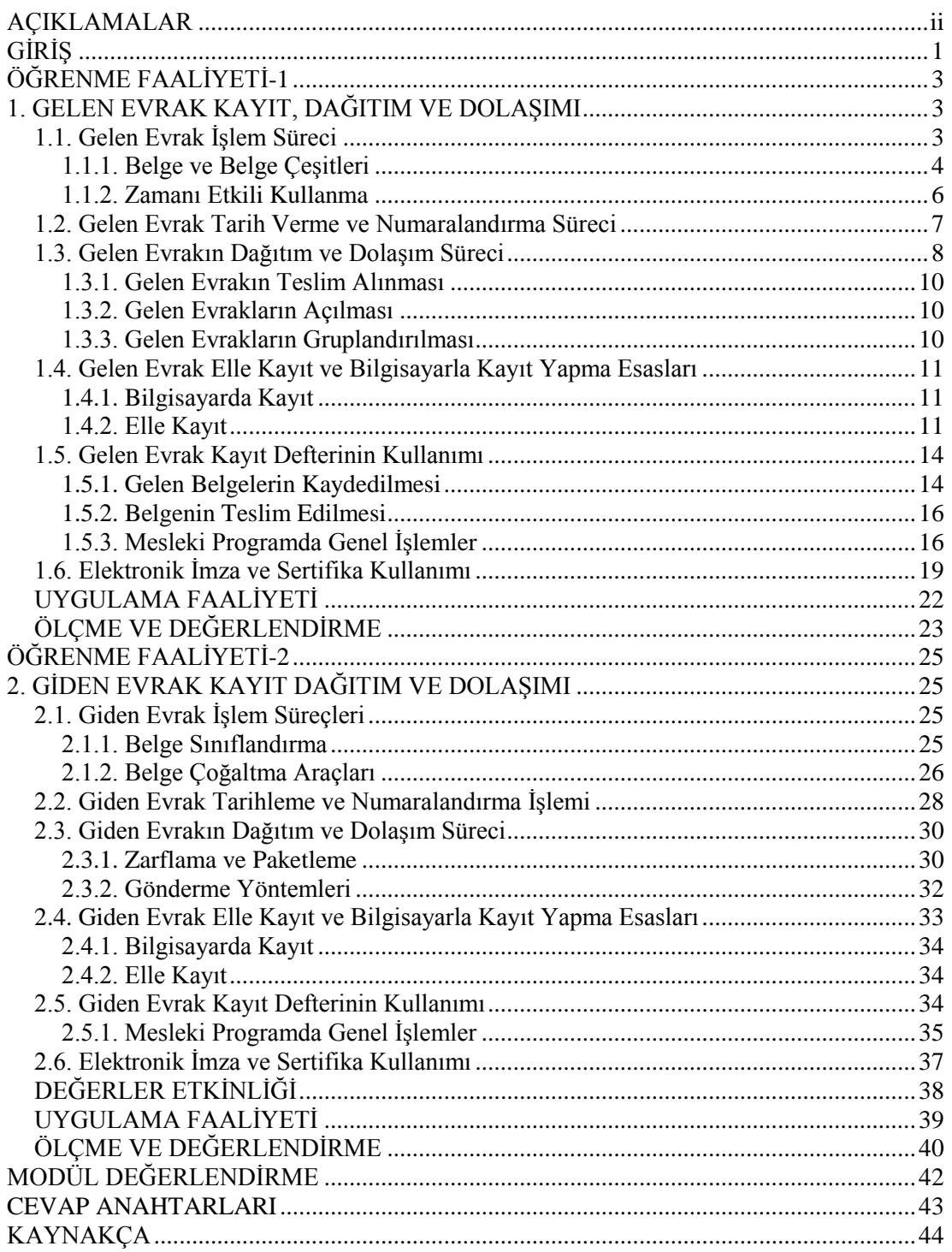

# **AÇIKLAMALAR**

<span id="page-3-0"></span>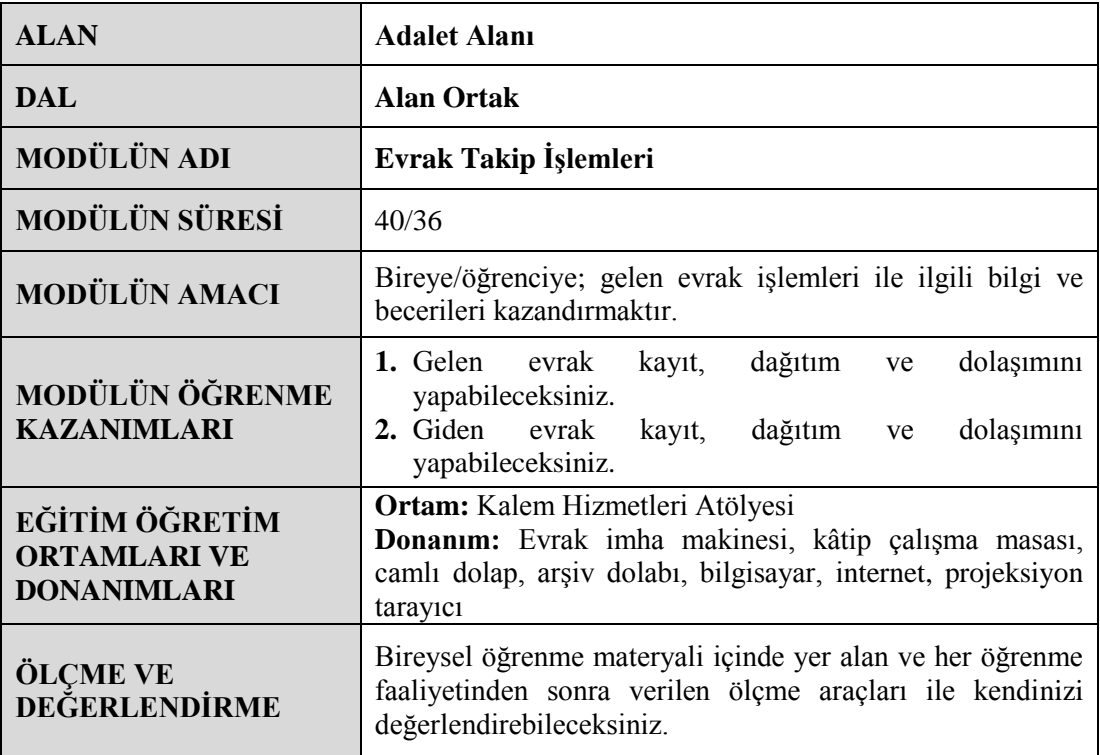

### <span id="page-4-0"></span>**Sevgili Öğrencimiz,**

Okuduğunuz bireysel öğrenme materyali, mesleğinizin şimdiki ve gelecekteki gelişiminin en önemli unsurlarından biridir. Siz bu satırları okurken bile bu alanda yüzlerce değişme ve gelişme olmaktadır. Bunun için şu an okuduğunuz ve öğrenmeye çalıştığınız modülü anlamanız, gelişim içinde olmanız için büyük bir fırsattır.

Okuduktan sonra göreceksiniz ki bu bireysel öğrenme materyali öğrendiğiniz zaman, tercih ettiğiniz meslekle ilgili önemli bir aşama kat edeceksiniz.

Bu bireysel öğrenme materyali ile dosyalama sistemlerine ait kavramları kullanarak gelen-giden belgelerin takibi ve kaydı ile Mesleki Program'da dosyalama işlerini yapabileceksiniz.

Öğreneceğiniz bu kavramlar ve yapacağınız uygulamalar, size iş hayatına girmede, meslek hayatınızdaki iş ve işlemlerde kolaylık sağlayacaktır.

# **ÖĞRENME FAALİYETİ-1**

# <span id="page-6-0"></span>**ÖĞRENME FAALİYETİ-1 ÖĞRENME KAZANIMI**

Gelen evrakın kayıt, dağıtım ve dolaşımını yapabileceksiniz. Mesleki programdaki ekranları ve Doküman Yönetim Sistemini kullanabileceksiniz.

# **ARAŞTIRMA**

- $\triangleright$  Okulunuzun yazışma ofisine uğrayarak belge çeşitlerini ve gelen belgelerin kayıt işlemlerini araştırınız. Örnek belgeler getirerek arkadaşlarınızla paylaşınız.
- Mesleki programda gelen evrak ekranlarının işleyişini araştırınız.
- Mesleki programda gelen evrak ekran eğitimlerini tamamlayınız.
- $\triangleright$  Mesleki programda gelen evrak eğitimleriyle ilgili inceleme yaparak arkadaşlarınızla ve öğretmeninizle paylaşınız.

# <span id="page-6-1"></span>**1. GELEN EVRAK KAYIT, DAĞITIM VE DOLAŞIMI**

Kuruluşlara belge, bağlı bulundukları örgütlerden, kendi şube ve taşra birimlerinden, diğer resmî dairelerden, özel ve tüzel kişilerden gelmektedir.

Genellikle evrakın büyük bir kısmı örgüt bakımından ilişkili bulunulan kuruluşlardan gelmektedir. Gelen ve giden belgenin göreceği işlemin tespitinde evrakın geldiği yerler ve bu yerlerden hangi oranlarda geldiği konusu önemli bir etkendir.

# <span id="page-6-2"></span>**1.1. Gelen Evrak İşlem Süreci**

Örgüte gelen belgelerin teslim alınması belgenin geliş yoluna ve türüne göre değişebilir.

#### **Kuruluşlara gelen belgeler:**

- PTT kanalıyla,
- Çeşitli kuruluşların kuryeleri veya iş sahibi kişiler eliyle,
- Faks, Teleksle,
- Kargoyla,
- E-posta (E-mail) gibi özel haberleşme araçları ile gelmektedir.

Gerek kuruluş içi gerek kuruluşlar arası yazışmalarda PTT aracılığı, genellikle şehir dışına gönderilen yazılar için kullanılmakta, aynı şehir içine gidecek evrakın daha çabuk ulaşması amacı ile çok kez özel kuryeler kullanılmaktadır. Böylece, her kuruluş bir veya daha çok sayıda kurye çalıştırmakta, bazı hâllerde bir tek evrakın iletilmesi için dahi bir kuryenin görevlendirildiği de olmaktadır.

Bilgisayar ortamında çalışan kuruluşlarda gizlilik dereceli belgeler dışındaki yazılar, iletişim teknolojileri (faks, teleks ve bilgisayar ağları) aracılığıyla gönderilmektedir. Bu sayede evrak akışının hızlanması ve ekonomiklik sağlanmaktadır. Bunun yanında bilgisayar ortamındaki iletişim sayesinde, kamu kurumlarında meydana gelen aşırı kırtasiyecilik ve gereksiz bürokrasi de aşılmış olmaktadır.

#### <span id="page-7-0"></span>**1.1.1. Belge ve Belge Çeşitleri**

Belge; bir iş için meydana getirilen yazılı kâğıt ve kâğıtlardır. Ayrıca kişilerin kendilerine ait mektup ve notları da birer kâğıt veya özel belge sayılmaktadır.

Başka bir deyişle belge, görülen hizmetler, yapılan işlemler ve haberleşmeler sırasında üretilen her türlü yazılmış, basılmış, şifrelenmiş ve resmedilmiş kâğıtların tümüdür.

Günlük yaşantıda olduğu gibi iş hayatında da yazı yazmak, yazılanları okumak önemli bir ihtiyaçtır. Yazılar kalıcıdır ve dosyalanarak uzun süre saklanabilir. Yapılan işlerde bir aksaklık olmuşsa işin dosyası incelenerek ilgili belge bulunup gerekli tedbirler alınabilir. Oysa söz, zaman içerisinde unutulur ve tekrar incelemeye konu olmaz.

#### **1.1.1.1. Acele Belge**

Önceliği olan normal evraktan önce ve ayrı işlem görmesi gereken yazılardır. Bu tür evraklar en kısa zamanda, geldiği tarih dikkate alınmaksızın ilgililere ulaştırılmalıdır.

Acele belgeler kendi içinde derecelerine göre aşağıdaki gibi sınıflandırılırlar: Günlüdür ibaresi görülen belge 24 saat içerisinde cevaplandırılmalı, çok önce ibaresi görülen belge en geç 4 iş günü süre içerisinde cevaplandırılmalı, önce ibaresi görülen belge ise en geç 6 iş gününde cevaplandırılmalıdır.

#### **1.1.1.2. Gizli Belge**

Gizli belgeler, derecelerine göre kendi içlerinde ve normal belgeye göre öncelikli işlem görür. Kuruluşlarda gizli belgenin kaydı zarf üzerinde yapılarak ilgililere teslim edilmektedir. Bu tür belgenin dosyalanarak saklanması da diğer belgeye göre farklı olmaktadır.

Yazılar gizlilik derecelerine göre 5'e ayrılır:

- **Çok Gizli:** İzinsiz olarak açıldığında devlete güvenlik ve hayati bakımdan son derece büyük zararlar verecek olan belge ve malzeme "ÇOK GİZLİ" olarak tasnif edilir.
- **Gizli:** Gerekli izin sağlanmadan açığa vurulduğu takdirde millî güvenliği, saygınlık ve çıkarları ciddi surette zarara sokacak ve diğer yandan yabancı bir devlete geniş yararlar sağlayacak içerikte olan malzeme, evrak ve bilgiler "GİZLİ" olarak tasnif edilir.
- **Özel:** İzinsiz olarak açıklandığı takdirde milletin çıkarlarına ve saygınlığına zarar verecek, bir şahsın zarar görmesine neden olacak ya da yabancı bir devlete geniş yararlar sağlayacak bilgi ve dokümanlar "ÖZEL" ibaresi ile değerlendirilir.
- **Hizmete Özel:** İçerdiği bilgi itibarıyla "ÇOK GİZLİ", "GİZLİ", "ÖZEL" olarak tasnif edilen hususlardan başka konularda güvenlik işleminde gereksinme gösteren bilgi ve belgeler "HİZMETE ÖZEL" olarak değerlendirilir.
- **Kişiye Özel:** Kişiye özel evrak aslında bir gizlilik derecesi olmayıp evrakın gittiği yerde ve ilk işlemlerinde, belirli şahısların açabileceğini, bunların dışında herhangi bir şahıs tarafından açılamayacağını ifade eder. Bu işaret her gizlilik derecesindeki ve normal belgeye gerekirse verilebilir. "KİŞİYE ÖZEL" işareti tarih kısmının üzerine kırmızı damga ile basılır.

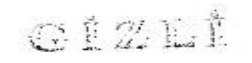

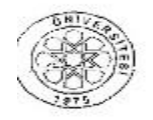

**GİZLİ** TC. **ÚNÍVERSÍTESÍ REKTÖRLÜGÜ** Personel Daire Başkanlığı

Sayı; B.30.2. .0.71.04.00-903.08.02/ Konu: Soru Önergeleri

GÜNLÜ/ İVEDİ 12/11/201

#### YÜKSEKÖĞRETİM KURULU BASKANLIĞINA

İlgi: 06.11.2012 tarihli ve B.08.6.YÖK.0.61.622.99/10853/48332 sayılı yazınız.

İlgi yazınız ve ekleri incelenmiş olup, ekte göndermiş olduğunuz tabloda belirtilen konulara ilişkin Üniversitemiz öğretim üyeleri hakkında herhangi bir bilgi bulunmamaktadır.

Bilgilerinizi ve gereğini arz ederim.

 $\mu$ Prof. Dr.

**Fotoğraf 1.1: Gizli belge örneği**

### **1.1.1.3. Önemli Belge**

Kurum için anlam ve önem taşıyan ayrıcalıklı her türlü yazılardır. Rektörlükten bölümlere gelen yazılar, bakandan genel müdürlere gelen yazılar gibi.

#### **1.1.1.4. Değerli (Kıymetli) Belge**

Çek, bono, tahvil, hisse senedi, teminat mektupları, koli ve ihbarnameleri gibi paraya çevrilebilen kıymetler ve bu niteliği taşıyan diğer evraklar ile bunların ekli oldukları yazılar değerli evrak olarak kabul edilir.

#### **1.1.1.5. Normal Belge**

Yukarıda bahsedilen evrak gruplarına girmeyen yazışma evrakıdır. Özelliği yoktur, normal postaya verilebilir.

#### <span id="page-9-0"></span>**1.1.2. Zamanı Etkili Kullanma**

#### **1.1.2.1. Belge İzlemede Zamanın Önemi**

Belgelerin defalarca elden geçmemesi için işlemi bitmiş bir belgenin, bir an önce dosyalanması verimliliğe önemli katkı sağlar.

#### **1.1.2.2. Zamanı Planlama**

Bürolarda belge yönetiminde verimliliğin sağlanmasında çalışanların işlerini, iş ve hareket etüdü ve ekonomisi ilkelerine uygun bir biçimde yapabilmeleri için büroların ve çalışma masalarının dağınıklıktan arındırılması gerekir. Bunun için de öncelikle izlenmesi gereken adımlar belirlenmelidir. Her iş için ayrı bir zaman dilimi ayırarak, bu zaman dilimi içinde işlerin bitirilmesini sağlamaktır.

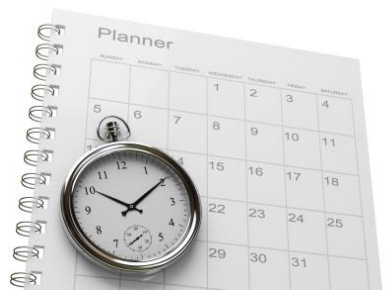

**Fotoğraf 1.2: Zamanı planlama**

Çalışma masalarının dağınıklığını önlemenin başka bir yolu da belge klasmanı yöntemidir. Bu yöntem kullanılarak gerekli belgelerin karışıklığa yol açmadan, gerekli yerlere ulaşması sağlanır.

Dosya ve belgelerin dağınıklığa neden olmaması için

- $\triangleright$  El altında bulunması gerekenler,
- $\triangleright$  Basvuru için hemen bulunması gerekenler,
- $\triangleright$  Arsivlenecek belge ve dosyalar,
- $\triangleright$  Cöpe atılması gereken belgeler şeklinde bir gruplandırma yapılır. Bu şekildeki bir tasnif, çalışma masalarının dağınıklığını önlediği gibi, istenen belgeye kolaylıkla ulaşılması bakımından da yararlı olur.

Günlük belgelerin gecikmeye ve kırtasiyeciliğe neden olmaması için belli bir sınıflandırma yapılması gerekir. Bu sınıflama şu şekilde olmalıdır:

- **Yapılacak işler:** Tüm çalışanların ve yöneticinin gecikmeden yerine getirmesi gereken günlü işlerdir.
- **Okunacak belgeler:** Okunup gerekli işlemlerin yapılacağı veya havale edilmesi gereken belgelerdir.
- **Dosyalanacak belgeler:** Genel olarak arşivlenmemesi gereken ve ileride başvurulacak belgelerdir. Dosyalama sistemlerinde herhangi bir gecikmenin olmaması için dosyalama günlük yapılmalıdır. Dosyalanacak belgelerin küçük tepecikler oluşturup göze batmaya başladıktan sonra dosyalanması için gereken zaman, onların her gün dosyalanması için harcanan toplam zamandan daha fazla olacaktır. Günlük dosyalama, aynı zamanda kullanılması gereken bir kuralın sağlıklı bir biçimde işlemesine yardımcı olur. Bu kural "Son giren ilk

çıkar." kuralıdır. En çok istenen belgeler, en yeni belgelerdir. Dosyalamanın günlük yapılması durumunda bu belgelere kolaylıkla ulaşılabilir.

 **Çöpe atılacak belgeler:** Yukarıda sayılanların içine girmeyen belgeler, zaman kaybına yol açmaması için helmen çöpe atılmalıdır.

Bu sınıflandırma yapıldığında, gereksiz yere belgeler karıştırılıp zaman kaybı olmayacaktır.

### <span id="page-10-0"></span>**1.2. Gelen Evrak Tarih Verme ve Numaralandırma Süreci**

Kayıt defterleri, her yılın ilk mesai gününde "1" numarayla başlatılır ve 31 Aralıkta yapılan son kayıttan sonra kapatılır. Bu defterde, her belgeye birbirini izleyen numaralar verilir.

Servislere gelen ve giden evraklar, genel evrak kayıt departmanında "gelen" ve "giden" evrak kayıt defterlerine her yıl l'den başlayarak numaralandırılır ve kaydedilir. Her yıl yeni defter açılmıyorsa, kayıt defterlerinde bir sayfa boşluk bırakılarak, yeni yıla ait kayıtlar ile ilgili numaralar l'den başlamak üzere ve bir arttırılarak verilir.

Evrak numaralandırmada, numaratörler kullanılır. Bunlar tarih tertibatlı ve tarih tertibatsız olmak üzere iki kısma ayrılır. Tarih tekerlekleri numaratörlerin 30 yıl kullanıma uygun olanları vardır.

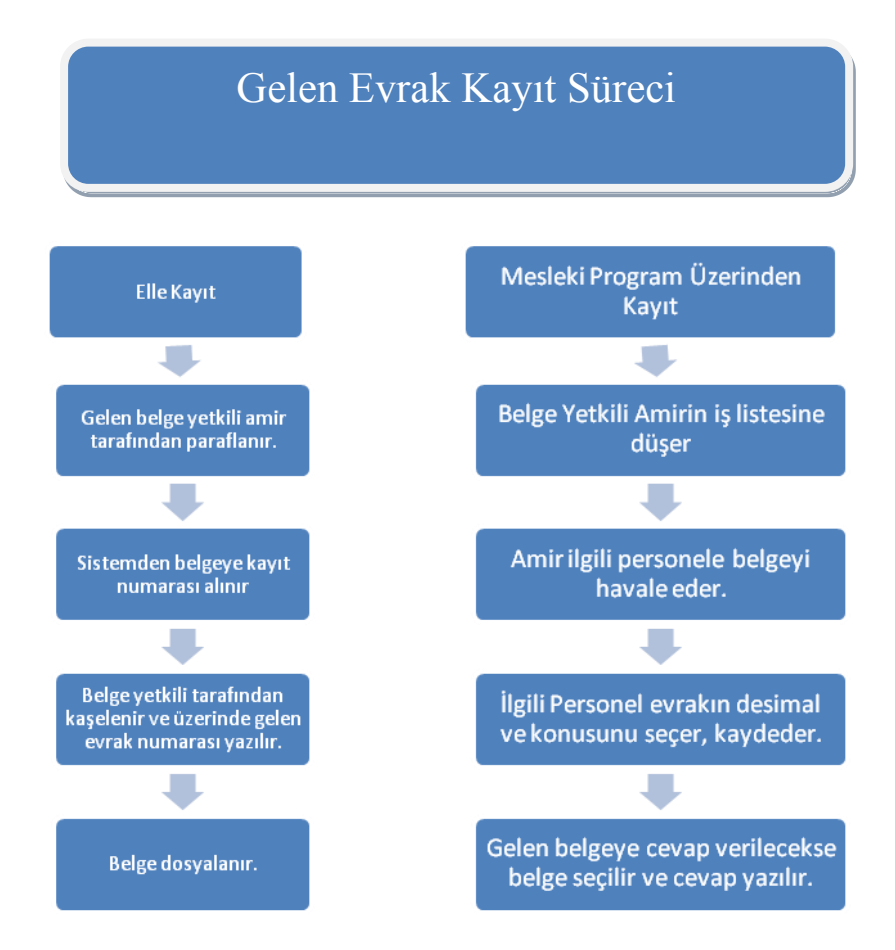

### <span id="page-11-0"></span>**1.3. Gelen Evrakın Dağıtım ve Dolaşım Süreci**

Posta, kargo, faks, teleks ve elden iletilen her türlü evrak, İdari İşler Departmanına bağlı, Genel Evrak Departmanı'nın yetkili personeli tarafından incelenerek teslim alınır. Kurumlara gelen evrak resmî veya özel nitelikteki evrak olabilir. Genel olarak gelen evrak aşağıdaki gibi sınıflandırılır:

- $\triangleright$  Kişiye özel mektup, faks, tebrik ve davetiyeler<br>  $\triangleright$  Cok gizli, gizli, hizmete özel ve kisiye özel vaz
- $\triangleright$  Çok gizli, gizli, hizmete özel ve kişiye özel yazılar<br>  $\triangleright$  Gazeteler, dergiler, brosür ve bültenler
- $\geq$  Gazeteler, dergiler, broşür ve bültenler<br>
Günlü, cok acele ve günlü yazılar
- Günlü, çok acele ve günlü yazılar
- Diğer her türlü resmi yazılar

Yukarıdaki tasnife göre ayrılan evraklardan kişiye özel mektup, fax, tebrik ve davetiyeler sahiplerine gönderilir. Bunlar için zimmet defteri kullanmaya gerek yoktur.

Çok gizli, gizli, hizmete özel yazılar zarfları açılmadan zarf üzerine giriş damgası basılarak ve Gelen Evrak Defteri'ne kayıt numarası verilerek ilgili kişi veya bölüme zimmet defteri ile iletilir.

İlgili kişi veya bölüm tarafından yapılan inceleme sonucu, "Gelen Evrak Defteri"`ne kaydedilmesi gerekenler gizliliği korunmak kaydıyla "Genel Evrak Şefliği"`ne geri gönderilir. "Genel Evrak Şefliği" evrak ile ilgili bilgileri "Gelen Evrak Defteri"`ne kaydeder ve zarf üzerindeki giriş damgasını evrak üzerine kaydederek evrakı gönderen kişi ya da departmana geri gönderir.

Kişilere ait olmayan her türlü evrak, üzerine giriş damgası basılarak ilgili birime havale edilmek üzere İdari İşler Departmanına iletilir. İdari İşler Departman yöneticisi, kendisine iletilen evrakları inceleyerek ilgili bölümlere havale eder. Bu işlemi yaparken giriş damgasına evrakın havale edildiği servisin kod numarası veya adı yazılır. Servislere havale edilen evrak, ilgili departman yöneticisinden tekrar "Gelen Evrak Defteri"'ne işlenmek üzere Genel Evrak Departmanına gelir. Burada evrak, kayıt defterine işlenir ve her evraka kayıt numarası verilerek numara evrak üzerindeki giriş damgasının ilgili yerine yazılarak evrak ya dağıtıma ya da dolaşıma çıkarılır.

Ortaya çıkmış bir evrak işlem görecek ise dağıtılır. Önce evrakın dağıtılacak kişilerin listesi çıkarılır ve bu listeye göre evrak çoğaltılır. Örneğin, evrak üç kişiye dağıtılacaksa ekleri dâhil olmak üzere toplam üç kopya yapılır ve her kişiye oluşturulan "evrak setleri"nden verilir. Evrakın dağıtıldığı şahısların bir isim listesi, elde kalan orijinal evrakın uygun bir yerine yazılır ve kopyaların verildiği tarih not edilir.

Evrakın yönetiminin ve takibinin kolaylaşması için evrakın dağıtıldığı şahısların isimlerinin karşısına paraf atmaları istenir. Böylece orijinal evrakın üzerinde bu belgelerden kimlere, hangi tarihte verildiği bilgisi olacaktır. Evrakın dağıtımı değil de dolaşımı gerekiyorsa bu durumda evrakın kopyaları yapılmaz; yani evrak çoğaltılmaz. Evrakın dolaşımı için de bir isim listesi hazırlanır. Bu listede evrakı görmesi gereken ilgili kişilerin adları bulunur. Yazıyı gören kişi, isterse yazıdan ilgili yerlerin fotokopisini alır.

Kayıt İşlemi tamamlanan evraklar, her servise ait "Evrak Zimmet Defteri"'ne de sadece evrak numaraları işlenerek ilgili servislere iletilmek üzere dağıtım memuruna verilir. Dağıtım memuru, evrakı ilgili servislere dağıtır. Servislerde evrakı teslim alan yöneticiler (Müdür, Md. Yrd., Şef, Sekreter) dağıtım memurunun getirdiği zimmet defterine parafını atar ve evrakı teslim alır.

Teslim alınan evrak, ilgili servis yetkilisi tarafından incelenir ve hangi personele havale edileceğine karar verilir ve giriş damgası yanına, havale edilen personelin adı soyadı tam veya kısaltılmış hâlde yazılarak Servis "Gelen Evrak Defteri"'ne kaydedilmek üzere ilgili kayıt memuruna verilir. Kayıt memuru, evrakı kayıt defterine servis numarası vererek ve kime havale edildiğine ilişkin bilgiler de düşerek kaydeder ve servis kayıt numarasını da giriş damgasının üzerine yazarak ilgili kişilere dağıtımını yapar.

#### <span id="page-13-0"></span>**1.3.1. Gelen Evrakın Teslim Alınması**

Belgenin teslim alınışı türüne ve geliş şekline göre değişir.

- **Posta ile gelen adi belge:** Herhangi bir formalite uygulanmaz. Postacılar tarafından ilgili birime bırakılır.
- **Taahhütlü ve iadeli taahhütlü belge:** Belgenin geldiği servisteki ilgili kişi tarafından imza karşılığı alınır.
- **İlgili kişilerin getirdikleri belge:** Bu tür belgeler kuruluşlarda görevlendirilen özel bir memurluk tarafından alınır, kaydı yapılır ve ilgililerine belgenin tarih ve numarasını gösteren bir makbuz verilir.
- **Kurye ile gelen belge:** Kurum içi veya kurum dışından gelen belgeler kurye tarafından ilgili birim veya kişiye zimmet defterleriyle birlikte getirilir ve imza karşılığında teslim alınır. Bu yöntem çoğunlukla gizlilik içeren belgelerde kullanılır.
- **Kargo ile gelen belgeler:** Kuruluşların görevlendirdiği ilgili kişiler tarafından imza karşılığında teslim alınır.
- **Faks, teleksle gelen belgeler:** Bu haberleşme araçları ile gelen belgeler ilgili birim veya kişilere iletilir. Gizli belgeler bu yolla gönderilemez.
- **E-Posta (e-mail) yoluyla gelen belgeler:** Bu yolla gelen belgeler kuruluşun elektronik posta adresine gönderilir. Kuruluşlarda genellikle elektronik postaların alınması, okunması ve cevaplanması sekreter tarafından yapılır. Gerekli görülürse çıktısı alınıp gelen belge defterine kaydı yapılır dosyasına kaldırılır. Ya da elektronik ortamda saklanır.

#### <span id="page-13-1"></span>**1.3.2. Gelen Evrakların Açılması**

Teslim alınan belgelerden özel mektuplar ayrılır. Kaydedilmeden ve açılmadan sahiplerine iletilir. Personele görevleri ile ilgili gelen mektuplar açılır ve kaydedilir.

#### <span id="page-13-2"></span>**1.3.3. Gelen Evrakların Gruplandırılması**

Gelen belgelerin hepsi tek tek gözden geçirilerek gruplandırılır. Bu gruplandırmada faturalar ayrılır. Diğer belgeler ilgili birimlere gönderilir.

## <span id="page-14-0"></span>**1.4. Gelen Evrak Elle Kayıt ve Bilgisayarla Kayıt Yapma Esasları**

Belgeler ilk kayıt işlemlerinden beri var olmuştur ancak belge yönetiminin ayrı bir disiplin olarak ortaya çıkması 20. yüzyılın ortalarına rastlar. Günümüzde bilgi en önemli olgu hâline gelmiştir. Bilgiye doğru zamanda ve güvenilir olarak erişmek her zaman mümkün olamamaktadır. Klasik yöntemle tutulan dosya ve arşiv kayıtları zaman zaman erişim ve kullanılabilirlik sorunları çıkarmaktadır. Teknolojinin gelişmesiyle artık evraklar bilgisayarlara kaydedilmekte ve erişim kolaylaşmaktadır.

#### <span id="page-14-1"></span>**1.4.1. Bilgisayarda Kayıt**

Klasik yöntemle tutulan dosya ve arşiv kayıtları erişim ve kullanılabilirlik sorunları çıkarmaktadır.

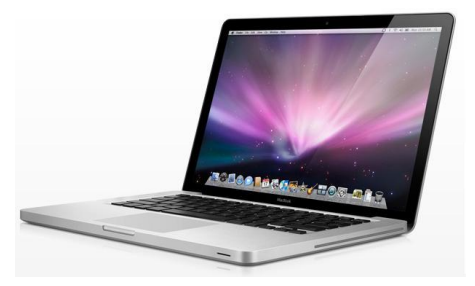

**Fotoğraf 1.3:Dizüstü bilgisayar**

Bilgisayarların gelişmesiyle beraber bu sorunun çözülmesi beklenirken eldeki belgelere bir de bilgisayarların ürettiği kullanıcıdan bağımsız belgeler eklenmiştir. İstenilen bilgi ya da belgeye zamanında erişmek bu karmaşanın içinde neredeyse imkânsız hâle gelmiştir. Hiçbir zaman bulunamayan ya da kaybolan belgeler de bunlara eklenince belgeye hızlı ve doğru olarak erişim, son derece hızlı bir teknoloji olan bilgisayarlar kullandığı hâlde büyük bir problem olarak ortaya çıkmaktadır.

Bütün bu sorunları ortadan kaldırmak, bilgi yani belgeye hızlı ve doğru erişimi sağlamak için Belge ve Bilgi Yönetim Sistemleri ortaya çıkmıştır.

#### <span id="page-14-2"></span>**1.4.2. Elle Kayıt**

#### **1.4.2.1. Evrakın İşlem Süreci**

Bürolarda belge niteliğinde olan her şey kullanıldıktan sonra ya atılır ya da daha sonra başvurmak amacıyla dosyalanır. Dosyalar, sistemli bir biçimde tutulur ve kolay ulaşabilmek için de kataloglanır ve indeksleri çıkartılır.

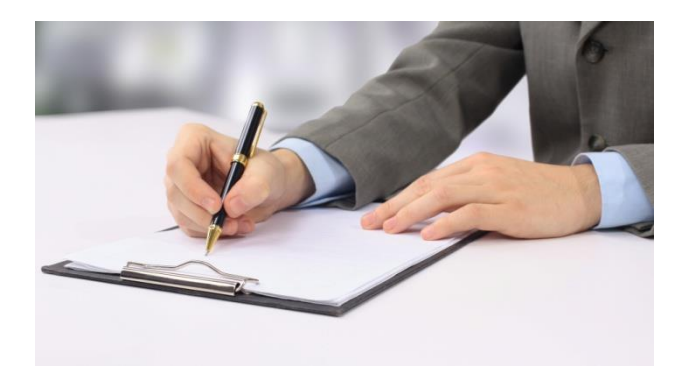

**Fotoğraf 1.4: Elle kayıt**

Bir evrak, kurum veya kuruluşa geldikten sonra çeşitli aşamaları izler. Farklı bürolara ve şahıslara ulaşarak dağıtımı veya dolaşımı yapılır. Kimileri imza eder, kimileri paraf... Bütün bu aşamalar evrakın serüvenini oluşturur. Bürokrasi yoğunlaştıkça evrakın serüveni uzar. Serüven evrakın örgüte girişiyle başlar. Serüveni ortaya çıkaran araçlar; faks, teleks, elden, kurye ile ya da elektronik posta ile işletmeye girmiş olabilir. Bu araçlar, dışarıdan gelen belgeler içindir. Bazı durumlarda serüvenin ortaya çıkmasına neden olan olay (evrak) bizzat kurumun içinde doğar.

Kurum ve kuruşlularda dosyalanacak belgeleri üç gruba ayırmak mümkündür. Bunlar:

- $\triangleright$  Disaridan gelen belgeler
- $\triangleright$  Dışarıya giden belgeler
- $\triangleright$  Kurumun kendi faaliyetlerinin sonucunda ortaya çıkan belgeler

#### **1.4.2.2. Dışarıdan Gelen Belgeler**

Kurumlara birlikte iş yaptıkları diğer kurumlardan, bağlı kuruluşlardan, şubelerden, kamu, özel, tüzel ve gerçek kişilerden çeşitli belgeler gelir. Bu belgeler yazılı, basılı kayıt araçları olabilir. Yazılı belgeler, resmî yazı, rapor, telgraf, teleks, mektup, faks mesajı, müşteri siparişi, kısa not, makale, reklam broşürü, hükümet emirleri ve sirküleri, gazete, dergi ve davetiye gibi belgelerdir. Kayıt araçları veya kayıtlı belgeler ise radyo, teyp ve bilgisayar aracılığı ile kaydedilmiş olan belgelerdir.

Evrakın kaydedilmesi, ilgili birime gönderilmesi, orada işlem yapılması, başka kişi ya da birimlere havale edilmesi, cevap yazılması gibi aşamalar serüvenin kilometre taşlarıdır. Kurum içinde veya dışında doğan bir evrakın serüveni arşivdeki bekleme süresi bitimine kadar devam eder.

#### **Bu süreç kısaca aşağıdaki gibi işler:**

- **Gelen belgenin teslim alınması:** Örgütler, gelen ve giden evrakın yönetimini bir merkezden yürütmek amacıyla, ayrı bir bölüm oluştururlar. Bu bölüme, yaygın olarak "Evrak Kayıt Departmanı" denir Evrak kayıt departmanına gelen belgeleri, görevli memurlar teslim alır. Sıradan belgeler dışındaki belgeler, ilgili kişiye teslim edilir.
- **Gelen belgelerin gruplandırılması:** Evrak kayıt departmanına gelen evraklar gözden geçirilerek departmanlarına göre gruplara ayrılır. Gruplamada dikkate alınacak bir başka ölçüt de, belgelerin gizli ve önemli, kıymetli, acele ve kişiye özel olmak gibi, kısımlara ayrılmasıdır.
- **Gelen belgelerin zarflarının açılması:** Zarfın üzerinde "gizli", "çok gizli" ya da "kişiye özel" kaydı bulunmuyorsa aksi söylenmedikçe tüm zarflar açılır. Belgelerin eklerinin olup olmadığı kontrol edilir ve sonra da bunlar gerekli yerlere iletilir.
- **Gelen belgelerin kaydedilmesi:** Örgütte dışarıdan gelen belgeler, önce kaydedilecekler ve kaydedilmeyecek belgeler olmak üzere iki kısma ayrılır. Daha sonra bunlarda kaydedilecek olanlar, bu amaçla hazırlanmış olan kayıt defterine kaydedilir. Kayıt yaparken belgenin numarası, tarihi, nereden geldiği, ekinin olup olmadığı ve belgenin kime ya da hangi bölüme gönderileceği belirtilir. Kayıt defterine kaydedildiğinin işareti olarak gelen belgenin üzerine tarih damgası basılır, kayıt numarası verilir.
- **Belgenin teslim edilmesi:** Belge üzerinde kime ya da hangi bölüme geldiğine dair bir işaret varsa ilgili kişi ya da bölüme ulaştırılır fakat böyle bir belirti bulunmuyorsa görevli memur belgenin içeriğini inceleyerek anlamaya çalışır ve gerekli yere ulaşmasını sağlar.

Üzerinde yapılacak işlemleri tamamlanmış belgeler dosyalanır. Bölümlerde belge üzerinde yapılacak işlemler tamamlandıktan sonra belgenin üzerine dosyalanabileceğini gösteren bir işaret konur. Bir belge, giden başka bir belge karşılığı olarak gelmişse bu iki belge birbirine eklenir ve dosyasına konur. Belge, bir tek konuyla değil de birkaç konuyla ilgiliyse birden fazla dosyaya girebilir.

#### **1.4.2.3. Dışarıya Gönderilen Belgeler**

Kurum ve kuruluşların bürolarında sürekli belge akışı vardır. Dışarıdan gelenlerin yanında örgütten de dışarıya birçok belge gönderilir. Örgüt dışına gönderilecek belgelerde izlenecek yol, işletmenin örgüt yapısına ve uygulanan politikalara göre değişir. Belgeyi göndermek isteyen kişi ya da bölüm tarafından hazırlatılan belge, yetkili kişinin onayından sonra "giden evrak kayıt defteri" ne kaydedilir.

Örgütten gönderilecek belge eğer, gelen bir belgenin karşılığı olarak gönderiliyorsa, çıkış numarası, gelen belgenin kayıt edildiği defter üzerine o belgeye karşılık gelen yere kayıt edilir. Kaydetme işlemi bittikten sonra belgeler; gidecekleri yerler, hangi yollarla gidecekleri, zaman sınırlılıkları, gizlilikleri vb. ölçütlere göre gruplandırılırlar. Genellikle kişiye özel ve gizli belgeler dışındaki belgeler, belge işlemi bölümüne zarfsız olarak gönderilir.

#### **1.4.2.4. Kurumun Kendi Faaliyetlerinin Sonucunda Ortaya Çıkan Belgeler**

Dosyalanan belgelerden işletme içinde yaratılan kâğıt ve belgeler, tüm bölümlerin faaliyetlerinin sonucudur. Örneğin personel bölümü personel sicillerini, işe alma, terfi, nakil, personel değerlendirmeleri personel sözleşmeleri gibi belgelerini; pazarlama bölümü pazar araştırmaları fiyat analizleri, istatistikleri ve benzerlerini; muhasebe bölümü, tüm muhasebe kayıtlarını, raporlarını ayrıca diğer bölümler değişik kayıt ve belgelerini dosyalamaktadır.

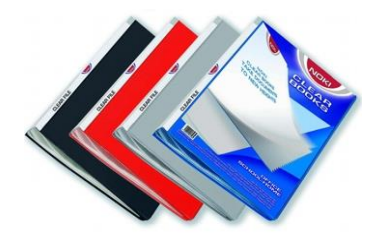

**Fotoğraf 1.5: Belgeler**

#### <span id="page-17-0"></span>**1.5. Gelen Evrak Kayıt Defterinin Kullanımı**

Kayıt defterleri, örgütlerdeki çeşitli evrak ve dosyaların izini sürmek için son derece gerekli araçlardır. Evrak kayıt defterleri gelen evrak kayıt defterine giden evrak kayıt defteri olmak üzere iki kısma ayrılır. Gelen evrak kayıt defterinde; evrakın nereden geldiği, konusunun ne olduğu, geliş tarihi ve numarası, ekinin olup olmadığı gibi çeşitli bilgiler bulunur. Giden evrak kayıt defterinde de evrakın gittiği yer, gidiş tarihi, türü, konusu, gelen kayıt defter numarası gibi evrakın izini sürmeye yarayacak bilgiler bulunur.

Evrak kayıt defterleri, genel olarak aynı şekildedir ve aynı başlıkları içerir. Buna rağmen bu defterlerde bazı küçük farlılıklar bulunmaktadır. Evrak kayıt defterleri için en iyi sistem, örgütün ihtiyaçlarına en iyi cevap veren ve evrakı en iyi takip eden sistemdir. Bu nedenle, evrak kayıt defteri bizzat yöneticinin bilgisi dâhilinde evrak yönetimiyle ilgili olanlar tarafından geliştirilmelidir.

#### <span id="page-17-1"></span>**1.5.1. Gelen Belgelerin Kaydedilmesi**

Gelen belge; gelen servisinde, gelen belge defteri veya gelen belge fişine kaydedilir.

**Gelen belge defteri veya fişinde bulunan sütunlar:**

- **Belge sıra numarası:** İlgili yılın 1 Ocak 31 Aralık tarihleri arasını kapsar.
- **Belgenin geldiği yer:** Belgeyi gönderen kişi ya da kuruluşun adının belirtildiği sütundur.
- **Tarih:** Belgenin geldiği tarihin yazıldığı sütundur.
- **Belgenin numarası:** Belgenin üzerindeki sayı bölümündeki bilgiler yazılır.
- **Ek:** Belge ile birlikte gelen ve belgeyi tamamlayıcı belgelerin belirtildiği sütundur.
- **Konu:** Belgenin içeriğinin kısaca belirtildiği sütundur.
- **Dosya numarası:** Belgenin saklanacağı dosya numarasını belirtir.
- **Çıkış numarası:** Gelen belgeye cevap verildiğinde, cevabın giden belge defterinden aldığı çıkış sıra numarasının yazıldığı sütundur.
- **Açıklamalar:** Belgenin gönderildiği birim, kişi ya da yapılan işlem hakkında bilgilerin yazıldığı sütundur.

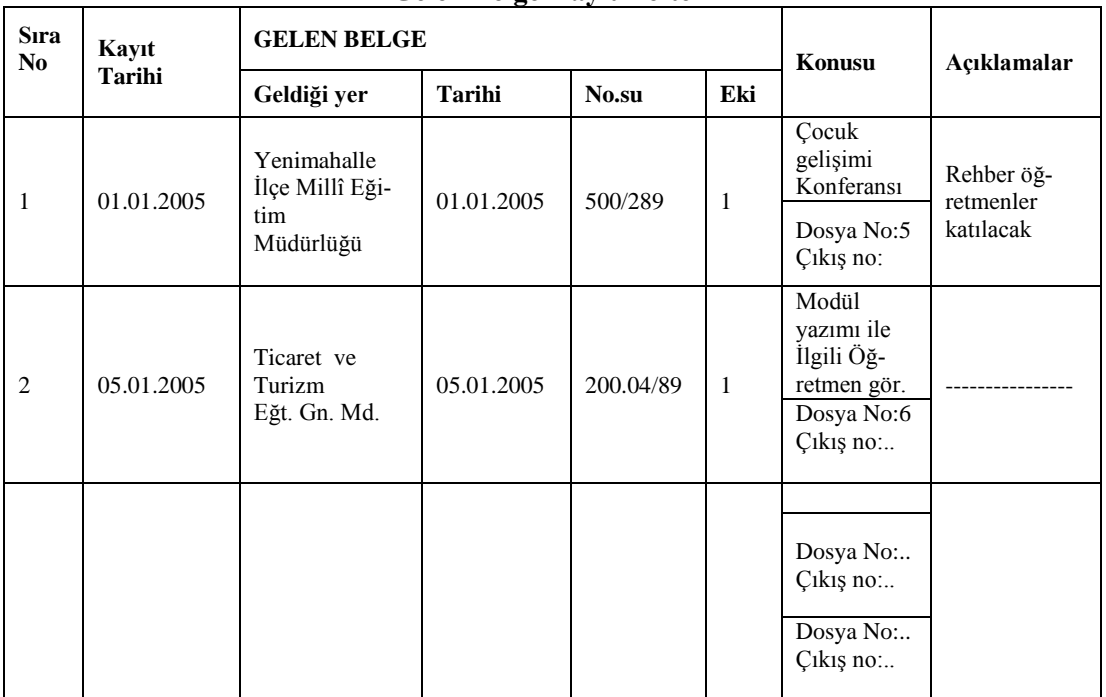

#### **Gelen Belge Kayıt Defteri**

#### **Tablo1.1: Gelen belge kayıt defteri**

Faturalar belge kayıt defterine sıra numarası verilerek kaydedilir. Arkalarına kaşe vurularak ait olduğu birimin kodu, belgenin sıra numarası ve geliş tarihi yazılır.

#### <span id="page-19-0"></span>**1.5.2. Belgenin Teslim Edilmesi**

Amir tarafından görülen belgeler, belge teslim alma birimine geri gider ve belge kayıt defterine kaydedilir. Konularına göre zimmet edilerek ilgili birimlere gönderilir.

#### **Belge birden çok birimi ilgilendiriyorsa**

Konu ile birinci dereceden ilgili birime ulaştırılır. Bu birim diğer birimlere gönderir.

#### **Belge tek bir konuyla ilgili değilse**

Belge birden fazla konuyla ilgili ise birden fazla konunun dosyasına girebilir. Bu durumda belge birinci dereceden ilgili olduğu dosyaya konur. Diğer dosyalara çapraz başvuru formu yerleştirilir. Böyle bir uygulamada, ilgili her dosyaya bakıldığında belge hakkında bilgi sahibi olunur, belgeye çabuk erişilir.

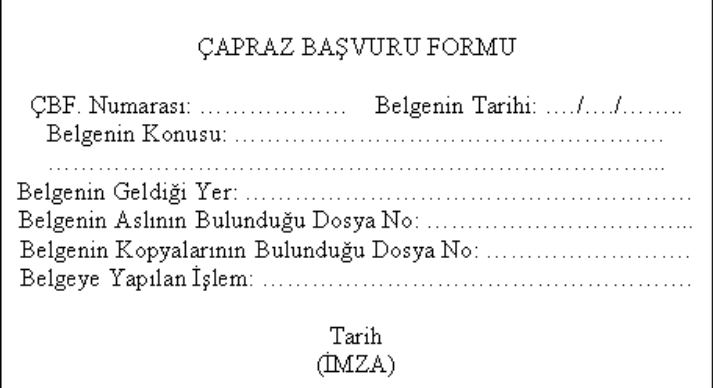

#### **Çizelge 1.1: Çapraz başvuru formu**

#### <span id="page-19-1"></span>**1.5.3. Mesleki Programda Genel İşlemler**

#### **1.5.3.1. Gelen Evrak İşlemleri**

Kuruma kâğıt üzerinde gelen evrakların taranıp sisteme dâhil edilmesi, sistem üzerinde oluşturulan evrakların gönderilmesi ve bu evraklarla ilgili takip işlemlerinin yapıldığı modüldür. "Gelen/Giden Evrak işlemleri" **modül**ü aşağıda listesi verilen ekranlardan oluşmaktadır.

- > Doküman tarama sistemi
- $\geq$  Dosya evrak kayıt işlemleri<br> $\geq$  Kiymetli evrak eşya kayıt
- $\triangleright$  Kıymetli evrak eşya kayıt<br>  $\triangleright$  Evrak arama işlemleri
- $\triangleright$  Evrak arama işlemleri<br> $\triangleright$  Evrakı onaya sunma is
- $\triangleright$  Evrakı onaya sunma işlemleri<br>  $\triangleright$  Evrak zimmet islemleri
- Evrak zimmet işlemleri
- $\triangleright$  Giden evrak oluşturma
- 
- → Dağıtım planı işlemleri<br>
→ Tarama merkezi evrak l<br>
→ Dosya evrak düzeltme i<br>
→ Dosyadan evrak silme e<br>
→ Derdest dosya islemleri Tarama merkezi evrak kayıt
- Dosya evrak düzeltme işlemleri
- Dosyadan evrak silme ekranı
- Derdest dosya işlemleri
	- **Ekranlara ilişkin açıklama:** Aşağıda mesleki programdan alınmış ekran görüntüsü örnekleridir. Mesleki programdaki yönergeleri izleyerek eğitimi tamamlayınız.

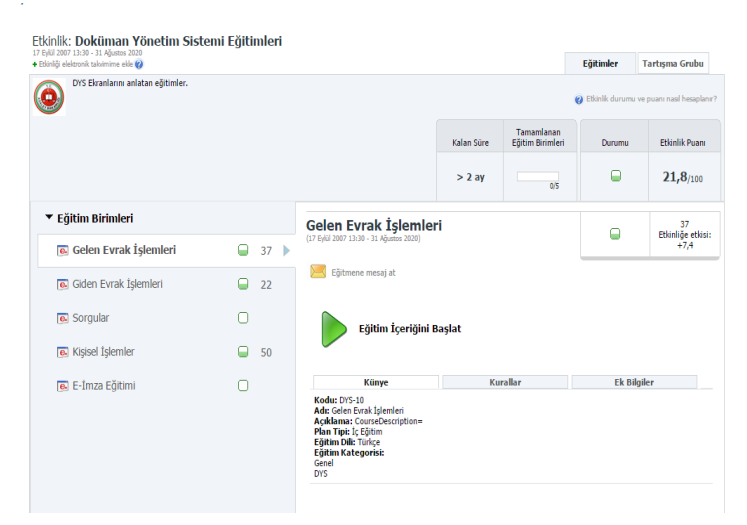

#### **Fotoğraf 1.6: Gelen evrak eğitime giriş ekranı**

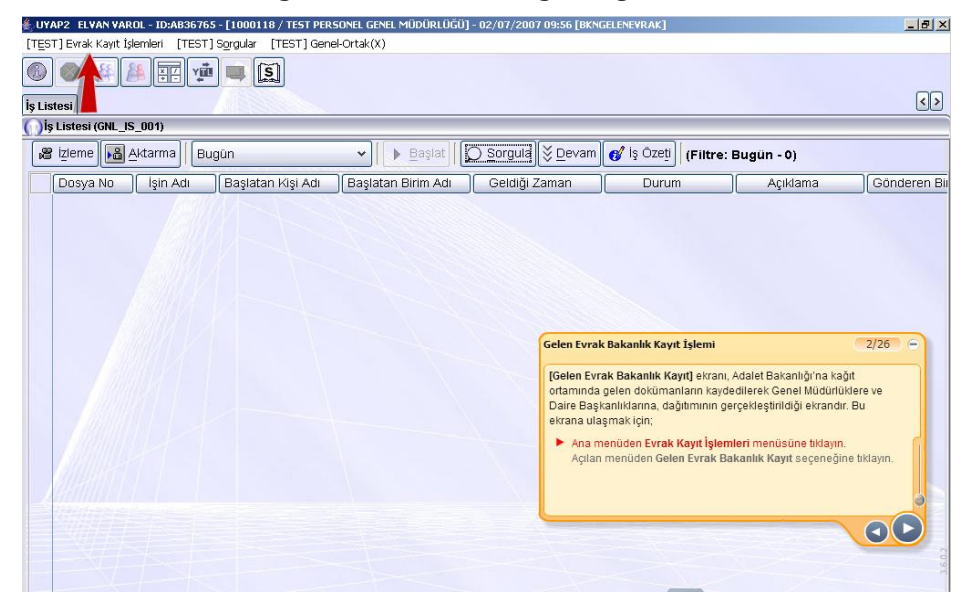

**Fotoğraf 1.7: Gelen evrak kayıt ekranı**

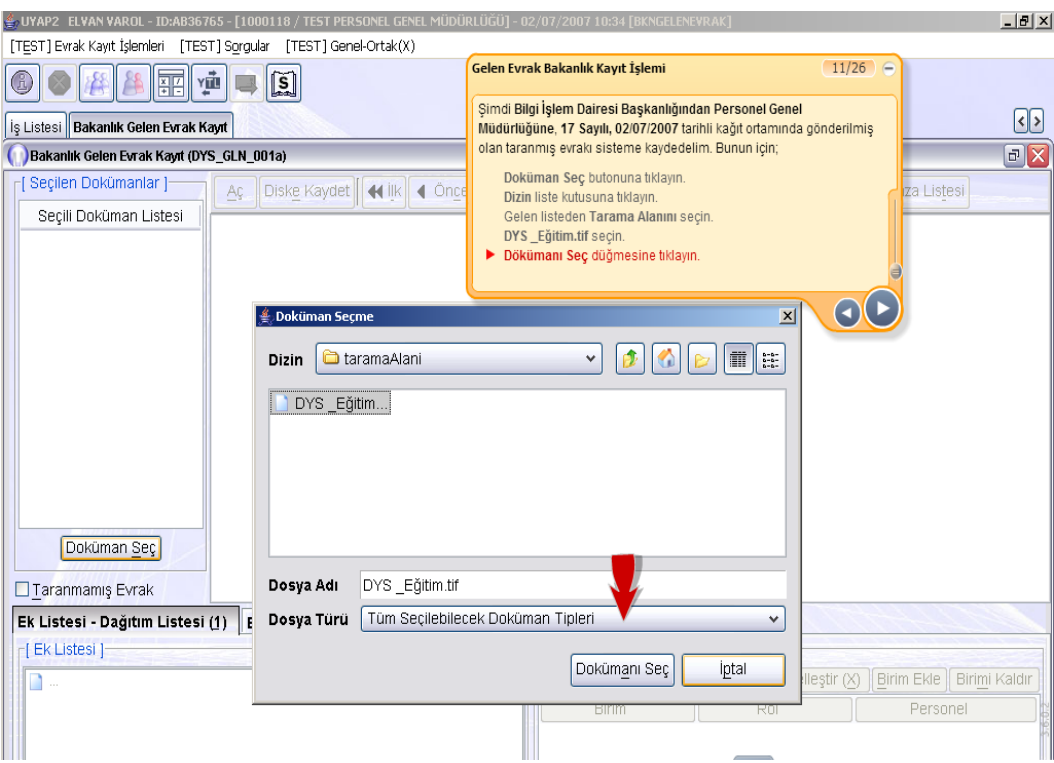

**Fotoğraf 1.8: Gelen evrak kayıt işlemi doküman seçimi ekranı**

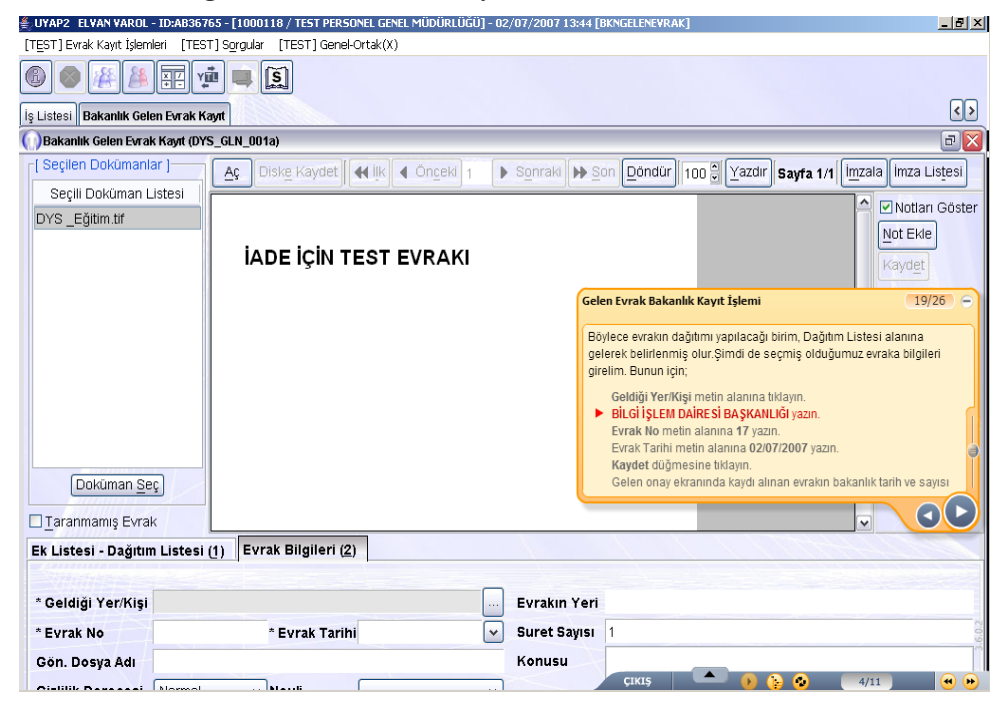

**Fotoğraf 1.9: Gelen evrak seçilmiş evraka ait bilgi giriş ekranı**

## <span id="page-22-0"></span>**1.6. Elektronik İmza ve Sertifika Kullanımı**

İmza, bir yazının altına kimin tarafından yazıldığını, içeriğinin tasdik edildiğini belli etmek amacıyla konulan isim veya işarettir.

- $\geq$  İmza, öncelikle imzalayanın kimliğini belirlemektedir.<br> $\geq$  İmza, belge iceriğine ilişkin, imzalayanın nivetini ortav
- İmza, belge içeriğine ilişkin, imzalayanın niyetini ortaya koyar.
- $\triangleright$  Belgenin altında imzası bulanan kisinin belgenin içeriğini kabul ettiği varsayılır.
- $\triangleright$  Silinti ve kazıntı gibi bozulmalar olmadığı sürece imza, imzalayanın bu şekilde bir belgenin oluşturulmasını istediği ve belgenin gerçeklik ve doğruluğu gösterir.

Her türlü resmî veya özel belgenin gerçeklik kazanabilmesi için üzerinde taşıması gereken en önemli unsurlardan biri imzadır. Günümüzde teknolojinin gelişmesiyle birlikte belgeler elektronik ortama taşınmış ve ıslak imzanın yerini veri güvenliğinin sağlanması amacıyla elektronik imza kavramı ortaya çıkmıştır.

5070 sayılı Elektronik İmza Kanunu'nda yer alan şekliyle elektronik imza, başka bir elektronik veriye eklenen veya elektronik veriyle mantıksal bağlantısı bulunan ve kimlik doğrulama amacıyla kullanılan elektronik veriyi tanımlar. Elektronik imza, bir bilginin üçüncü tarafların erişimine kapalı bir ortamda, bütünlüğü bozulmadan ( bilgiyi ileten tarafın oluşturduğu orijinal hâliyle) ve tarafların kimlikleri doğrulanarak iletildiğini elektronik veya benzeri araçlarla garanti eden harf, karakter veya sembollerden oluşur.

### **E-İmza;**

- İmzalayanın kendi isteğiyle onayını (inkâr edememe),
- İmzalayan "o kişi" olduğunun tanımlanmasını (kimlik doğrulama),
- Dokümanın içeriğinin değişmediğini (bütünlük) garanti etmektedir.

5070 sayılı Elektronik İmza Kanunu'na göre elle atılan ıslak imza ile elektronik imza aynı hukuki sonuçları doğurmaktadır.

Her elektronik sertifikanın açık olarak belirtilen bir kullanıma başlama ve bitiş zamanı vardır. Çoğu uygulama, elektronik sertifikalarla işlem yapmadan önce sertifikanın geçerlilik süresini kontrol eder. Normalde bu süre 1 yıldır. Adalet Bakanlığınca üretilen sertifikaların geçerlilik süresi teslim tarihinden itibaren 3 yıldır.

Adalet Bakanlığı tarafından 01.07.2008 tarihinden itibaren birimler arası yazışma ve bilgi alışverişinin elektronik ortamda e-imza ile imzalanmak suretiyle yapılması zorunlu hâle getirilmiştir.

5070 sayılı Kanuna göre elektronik sertifika hizmet sağlayıcısı "elektronik sertifika, zaman damgası ve elektronik imzalarla ilgili hizmetleri sağlayan kamu kurum ve kuruluşları ile gerçek veya özel hukuk tüzel kişilerdir.

#### **Şu anda hukuki olarak servis sağlayıcıları aşağıdaki gibidir:**

- > TUBİTAK-UEKAE ( Kamu sertifikasyon merkezi )<br>> TürkTrust Bilgi. İletisim ve Bilisim Güvenliği Hizme
- TürkTrust Bilgi, İletişim ve Bilişim Güvenliği Hizmetleri
- ► EBG Bilişim Teknolojileri ve Hizmetleri A.Ş. ( E-Tugra)<br>► Elektronik Bilgi Güvenliği A.S. ( E-güven)
- ► Elektronik Bilgi Güvenliği A.Ş. (E-güven)<br>► Emnivet Genel Müdürlüğü Sertifikasyon M
- Emniyet Genel Müdürlüğü [Sertifikasyon Merkezi \(EGMSM\)](http://www.egmsm.gov.tr/)
- [E-İmza Bilgi Güvenliği Hizmetleri A.Ş.\(e-İmzaTR\)](http://www.e-imzatr.com/)

Elektronik imzanın kişinin rızası dışında oluşturulması, kopyalanması, kullanılması ya da sahte e- imza oluşturulması gibi durumlarda kişiler hapis ve para cezasıyla cezalandırılır.

Mesleki Programdaki elektronik imzalama işlemleri çeşitli basamaklardan oluşmaktadır. Bu işlem basamaklarındaki ekran görüntüleri aşağıdaki gibidir:

> **Ekranlara İlişkin Açıklama:** Aşağıda mesleki programdan alınmış ekran görüntüsü örnekleridir. Mesleki programdaki yönergeleri izleyerek eğitimi tamamlayınız.

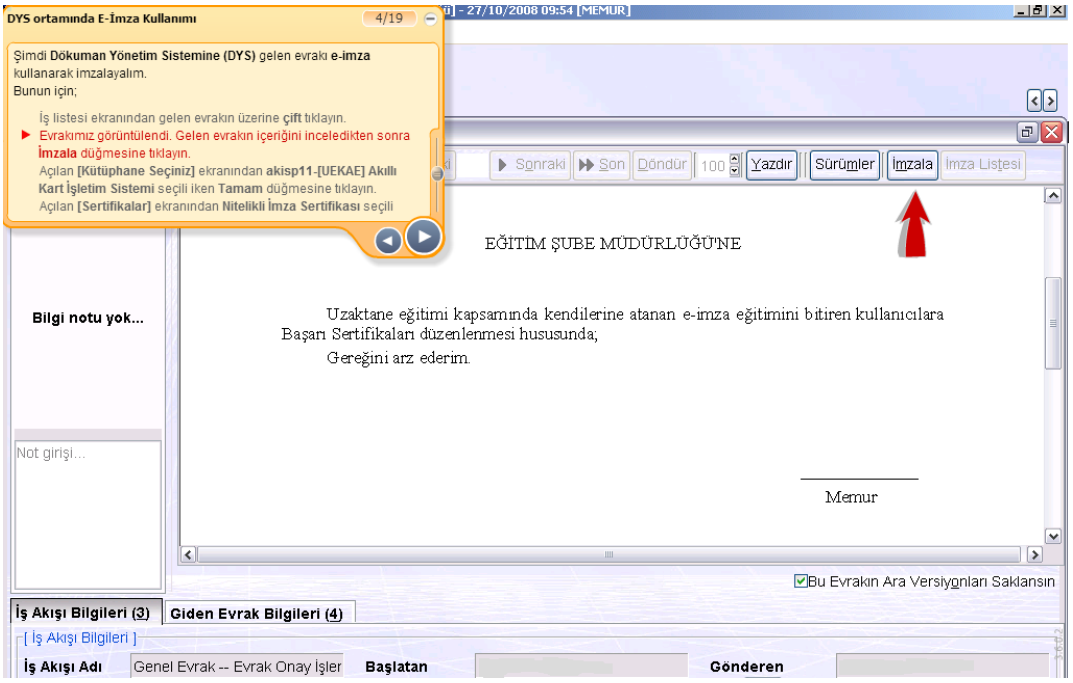

**Fotoğraf 1.10: DYS'de e- imza kullanımı ekranı**

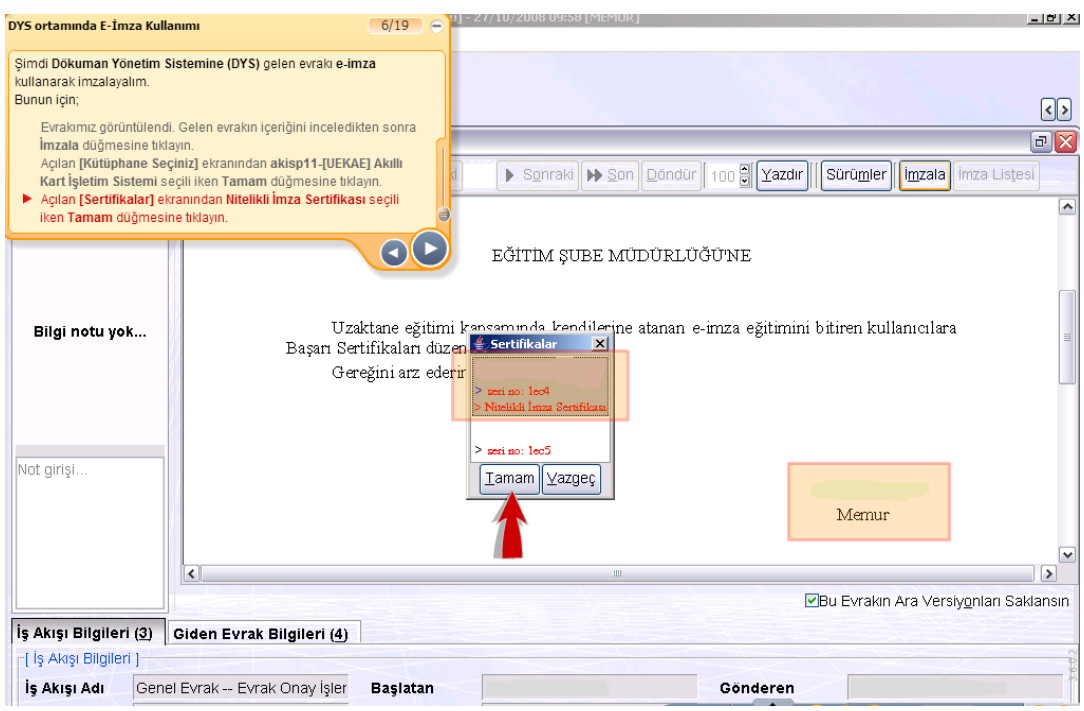

**Fotoğraf 1.11: DYS'de nitelikli imza sertifikası seçim ekranı**

# **UYGULAMA FAALİYETİ**

<span id="page-25-0"></span>Okulunuzun evrak kayıt sistemiyle ilgili araştırma yaparak evrak kayıt sürecini açıklayınız.

Mesleki programda gelen evrak eğitimleriyle ilgili inceleme yaparak arkadaşlarınızla ve öğretmeninizle paylaşınız.

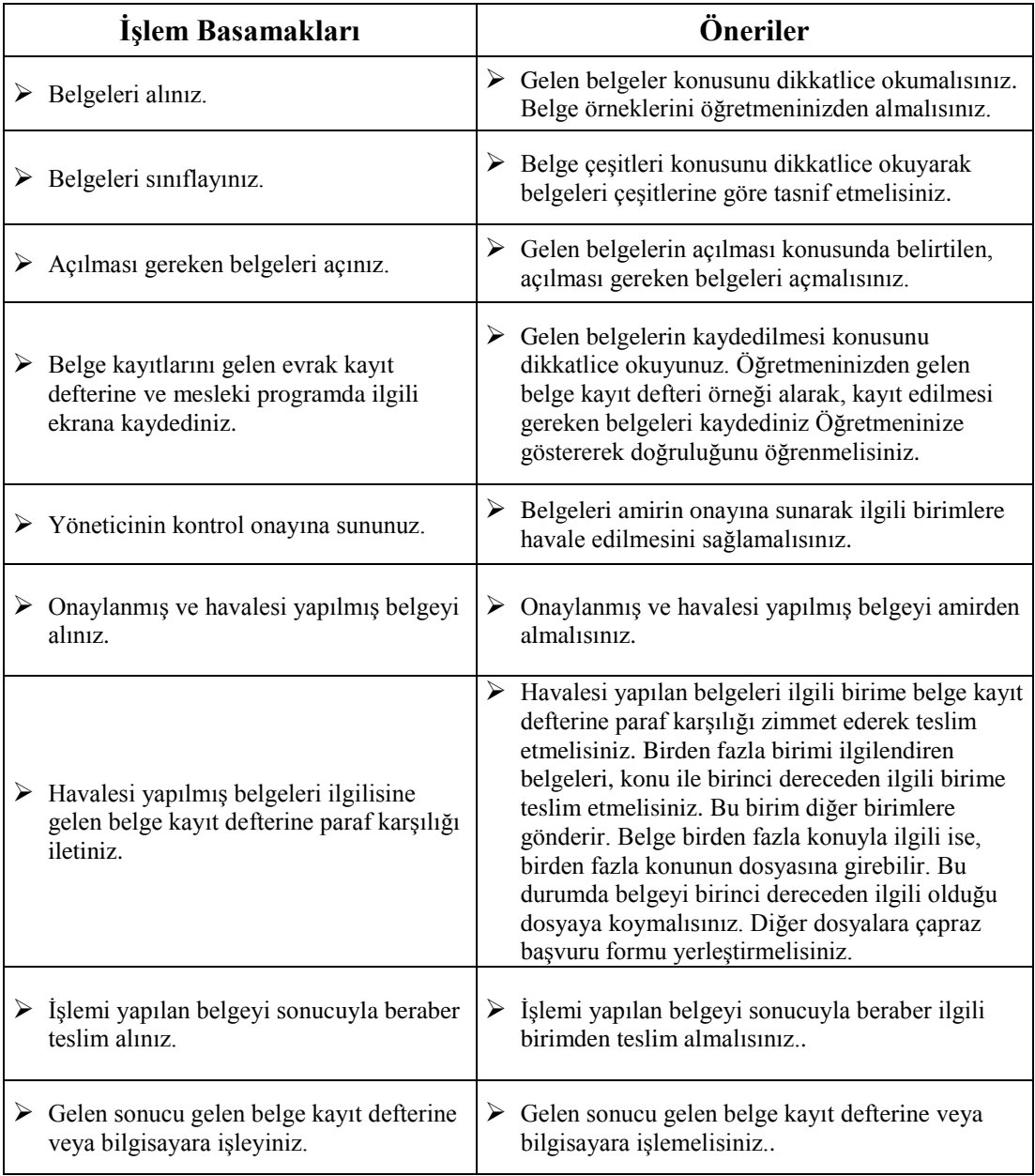

# **ÖLÇME VE DEĞERLENDİRME**

#### <span id="page-26-0"></span>**Aşağıdaki soruları dikkatle okuyarak doğru seçeneği işaretleyiniz.**

- **1.** Aşağıdakilerden hangisi ile gizlilik dereceli belgeler gönderilir?
	- A) Faks
	- B) Teleks
	- C) Bilgisayar ağları
	- D) Kuryeler
	- E) Telsiz
- **2.** Aşağıdakilerden hangisi belge çeşitlerindendir?
	- A) Acele belge
	- B) Gizli belge
	- C) Hizmete özel belge
	- D) Önemli belge
	- E) Hepsi
- **3.** Aşağıdakilerden hangisi değerli (kıymetli) belge değildir?
	- A) Çek
	- B) Dilekçe
	- C) Bono
	- D) Tahvil
	- E) Hisse senedi
- **4.** Kodlama, hangi amaçla yapılır?
	- A) Kontrolü yapılan belgenin hangi dosyaya koyulacağını belirlemek
	- B) Dosyada belgenin bulunmasını kolaylaştırmak
	- C) Belgeleri karıştırmamak
	- D) Belgelerin geri dönmesini kolaylaştırmak
	- E) Dosyalama sistemini belirlemek
- **5.** Aşağıdakilerden hangisi masa dağınıklığını önlemek için uygulanan yöntemlerdendir?
	- A) Klasman yöntemi
	- B) Toplama yöntemi
	- C) Çizgi yöntemi
	- D) Tablolama yöntemi
	- E) Şekilleme yöntemi
- **6.** Aşağıdakilerden hangisi, belge tek bir konu ile ilgili değilse yapılacak işlemdir?
	- A) Belgeden her dosyaya birer adet konur.
	- B) Belge birinci dereceden ilgili dosyaya konur ve diğer dosyalara çapraz başvuru formu yerleştirilir.
	- C) Bütün dosyalar birleştirilir.
	- D) Birer suret yapılır, her bir dosyaya dağıtılır.
	- E) Konular tek tek ayrılır.
- **7.** Aşağıdakilerden hangisi Telekomünikasyon Kurumu tarafından nitelikli e-imza sertifikası vermeye yetkili kılınmış kurumlardan biri değildir?
	- A) Elektronik Bilgi Güvenliği A.Ş. ( E-Güven )
	- B) TUBİTAK-UEKAE ( Kamu Sertifikasyon Merkezi )
	- C) Türk Trust Bilgi, İletişim ve Bilişim Güvenliği
	- D) EBG Bilişim Teknolojileri ve Hizmetleri A.Ş ( E-Tugra )
	- E) Denizci İletişim Hizmetleri A.Ş
- **8.** Aşağıdakilerden hangisi gelen belge defteri veya fişinde bulunan sütunlardan biri değildir?
	- A) Belge sıra numarası
	- B) Tarih
	- C) Gönderenin imzası
	- D) Konu:
	- E) Dosya numarası

#### **Aşağıdaki cümlelerin başında boş bırakılan parantezlere, cümlelerde verilen bilgiler doğru ise D, yanlış ise Y yazınız.**

- **9.** ( ) Dosyada belgenin bulunmasını kolaylaştırmak için dosya üzerine etiketler yapıştırılır.
- **10.** ( ) Kodlama yapılırken dosya planı ve fihrist kuralları göz önünde bulundurulmaz.
- **11.** ( ) Günlük dosyalama, kullanılması gereken bir kuralın sağlıklı bir biçimde işlemesine yardımcı olur.
- **12.** ( ) Belgenin altında imzası bulanan kişinin belgenin içeriğini kabul ettiği varsayılır.

#### **Aşağıdaki cümleleri dikkatle okuyarak boş bırakılan yerlere doğru sözcüğü yazınız.**

- **13.** Kargo ile gelen belgeler, kuruluşların görevlendirdiği ilgili kişiler tarafından …….……. karşılığında teslim alınır.
- **14.** Kişinin rızası dışında .................... oluşturulması durumunda kişiler hapis ve para cezasıyla cezalandırılır.

# **ÖĞRENME FAALİYETİ-2**

## <span id="page-28-0"></span>**ÖĞRENME FAALİYETİ-2 ÖĞRENME KAZANIMI**

Giden evrakın, kayıt, dağıtım ve dolaşımını yapabileceksiniz. Mesleki programdaki ekranları ve Doküman Yönetim Sistemini kullanabileceksiniz.

# **ARAŞTIRMA**

- $\triangleright$  Okulunuzun yazışma ofisine uğrayarak belge çeşitlerini ve giden belgelerin kayıt işlemlerini araştırınız. Örnek belgeler getirerek arkadaşlarınızla paylaşınız.
- $\triangleright$  Mesleki programda giden evrak ekranlarının işleyişini araştırınız.
- Mesleki programda giden evrak ekran eğitimlerini tamamlayınız.
- $\triangleright$  Mesleki programda giden evrak eğitimleriyle ilgili inceleme yaparak arkadaşlarınızla ve öğretmeninizle paylaşınız.

# <span id="page-28-1"></span>**2. GİDEN EVRAK KAYIT DAĞITIM VE DOLAŞIMI**

## <span id="page-28-2"></span>**2.1. Giden Evrak İşlem Süreçleri**

Örgüt faaliyetleri sırasında dışarıdan belge alımı gerçekleşeceği gibi faaliyet konuları ve diğer konular kapsamında işletmelerin dışarıya belge göndermeleri de gerekebilir. Bu belgelerin kontrol altına alınması ve gelecekte gerek duyulduğunda kanıt olarak kullanılabilmesi veya hatırlatma amacını gütmesi açısından kayıt altında tutulması gerekmektedir.

#### <span id="page-28-3"></span>**2.1.1. Belge Sınıflandırma**

Kuruluşlar, genellikle gelen ve giden belgelerin teslim edildiği ve ilgili işlemlerin yapıldığı ayrı bölüm oluşturur. Bu bölüme "haberleşme servisi", "gelen–giden evrak servisi", "belge işleme bölümü" gibi adlardan biri verilebilir. Bu bölümde gerekli kayıt ve kontrol işlemleri yapıldıktan sonra belge, ilgili kişi ve birimlere teslim edilir.

Bölümler de belge üzerinde yapılacak işlemler tamamlandıktan sonra belgenin üzerine dosyalanabileceğini gösteren bir işaret konur. Belge üzerinde "dosyalanabilir" işareti yok ise belge ilgili bölüme veya kişiye geri iade edilir. Bunun nedeni, üzerinde işlem yapılmamış veya yapılan işlem tamamlanmamış belgenin ya da dosyalanmasına gerek görülmeyen bir belgenin dosyaya konmasını önlemektir. Dosyalanmak üzere bekleyen belgelerin belirli sınıflara ya da gruplara göre düzenlenmesi gerekir. Dosyalama öncesi yapılacak sınıflandırma, belgenin hangi sisteme göre dosyalanacağına göre değişir. Örnek olarak, dosyalama sistemi konu adlarına göre alfabetik sistemse dosyalanması gereken belgelerin önce konu adlarına göre sınıflandırılması, daha sonra alfabetik sıraya konulması gerekir.

#### <span id="page-29-0"></span>**2.1.2. Belge Çoğaltma Araçları**

#### **2.1.2.1. Fotokopi Makinesi**

Profesyonel, amatör ve ev-ofis tipi olmak üzere farklı özellikte fotokopi makinesi modelleri mevcuttur. Hatta piyasadaki çoğu markanın çok fonksiyonlu dijital ( yazıcıfotokopi ) modelleri vardır. Siyah - beyaz çekim yapan fotokopi makinelerinin yanı sıra renkli fotokopi makineleri de piyasaya girmiştir. Günümüzde kaliteli, ekonomik, çok sayıda ve kısa zamanda kopya elde etmek amacıyla fotokopi makineleri iş hayatında büyük öneme sahiptir. Çeşitli tipleri olan bu makineler bir yazının kopyasının 1 – 2 saniyede çıkarılmasını sağlar. Kullanılmaları kolaydır.

#### **2.1.2.2. Doğrudan ya da Sıvı ile Çalışan Çoğaltma Makineleri**

Çoğunlukla alkol ile çalışan Ditto da denilen bu makinelerde bir mastırdan ( üzeri yazılmış ya da çizilmiş altı karbonlu özel bir kâğıt ) istenen renkte olmak üzere ve dakikada yaklaşık 150 kopya basabilir. Bir mastırdan 300 kopya elde edilir.

#### **2.1.2.3. Dolaylı ya da Jelatin Çoğaltma Makinesi**

Bu makinelerin doğrudan sıvı ile çalışan makinelerden farkı, çoğaltma işleminde jelatin kullanılmasıdır.

#### **2.1.2.4. Multigraf Çoğaltma Makinesi**

300 den fazla kopya elde etmek için kullanılır. Çoğaltmalarda özel harfler, klişeler, lastik plaka ve matbaa mürekkebi kullanılır. Renkli baskı yapar ancak her defada bir renk basar.

Bu tür baskıda yazıya imza eklemek olanağı da vardır. Saatte yaklaşık 9000 kopya basabilir.

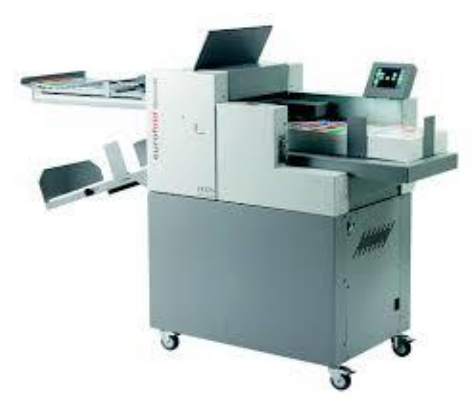

**Fotoğraf 2.1: Multigraf**

#### **2.1.2.5. Ofset Çoğaltma Makineleri**

Birçok küçük boy ofset çoğaltma makineleri, büro işleri daha fazla olan ve özellikle yayın yapan kurumlarda kullanılmaktadır. Ofset makineleri renkli baskı da yapabilir.

#### **2.1.2.6. Adres Yazan Makineler ( Adresograf )**

Sürekli olarak aynı adrese yazı gönderen kurumlar için bu makineler kullanılabilir. Gazetelerin abonelerinin adresleri, su – elektrik işletmelerinin her ay abonelerine gönderdikleri faturalardaki adresler bu makinelerle yazılmaktadır. İlgililerin adresleri madeni bir levha ya da özel bir stensil üzerine basılır ya da yazılır. Bu madeni levha ya da stensil makineden geçtikçe adresler gönderilecek dokümanlar üzerine basılmış olur.

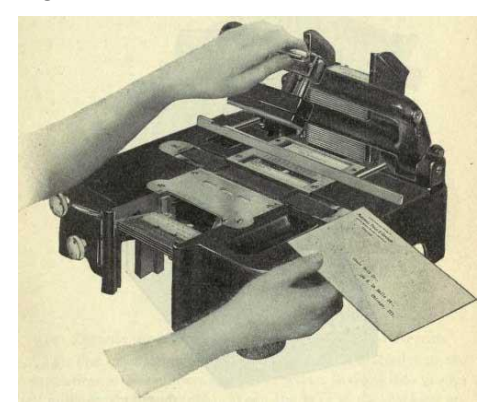

**Fotoğraf 2.2: Adresograf**

#### **2.1.2.7. Dikte ve Ses Alma Makineleri**

Modern yöntemlerle çalışan bürolarda dikte ve ses alma makineleri kullanılmaktadır. Bu makinelere yönetici ya da ilgili kişinin ( toplantıda, araştırmada, çevirilerde vb. ) konuşmaları kaydedilir. Sonra bir sekreter dikte makinesindeki sesleri, bu makineye bağlı bir kulaklıktan dinler, aynı zamanda bilgisayarda yazar. Özellikle yöneticiler emirlerini bu makinelere söyleyerek sekreterlerine dikte ya da steno ile not ettirmek için harcayacakları zamanı kazanmış olurlar.

#### **2.1.2.8. Mikrofilm Makineleri**

Bu makinelerin başlıcaları kurum ve devlet arşivlerinde ve kütüphanelerde, dokümanların mikrofilme, mikro karta ya da mikro fişe alınmasını sağlayan makineler ile mikrofilm çoğaltma ve okuma makineleridir.

#### **2.1.2.9. Bilgisayarlar**

Çağımızın en yüksek kapasiteli elektronik makineleri olan bilgisayarların çok değişik modelleri vardır. Hemen her işte kullanılan bu güçlü makineler bürolarda da geniş yer almaktadır.

Bankalar başta olmak üzere kamu kuruluşlarında ve özel kesimde kullanılan bilgisayarların fiyatları yüksek olmakla birlikte yaptıkları işin sürati, kalitesi ve güvenilirliğiyle maliyetlerini fazlasıyla karşılar.

Bilgisayarlar, yazıcılar sayesinde bir yazının suretini çok kısa sürede ve istenen sayıda çoğaltabilir.

## <span id="page-31-0"></span>**2.2. Giden Evrak Tarihleme ve Numaralandırma İşlemi**

Evrak numaralandırma evrakın hazırlanışına göre iki şekilde olur. Manuel şekilde hazırlanan giden evraklar, taranarak mesleki programa kaydedilir. İlgili desimal numarası seçilerek eğer cevap istenilen bir yazıya verilen cevap ise cevap istenilen yazı ilgi tutulur. Amire onaya gönderilir. Amir imzaladıktan sonra onaydan gelen yazı gönderilecek kişi kurum veya birim seçilerek sistem üzerinden gönderilir. Böylece gönderilen evraka otomatik olarak sistem üzerinden sayı verilir.

# **GİDEN EVRAK KAYIT SÜRECİ**

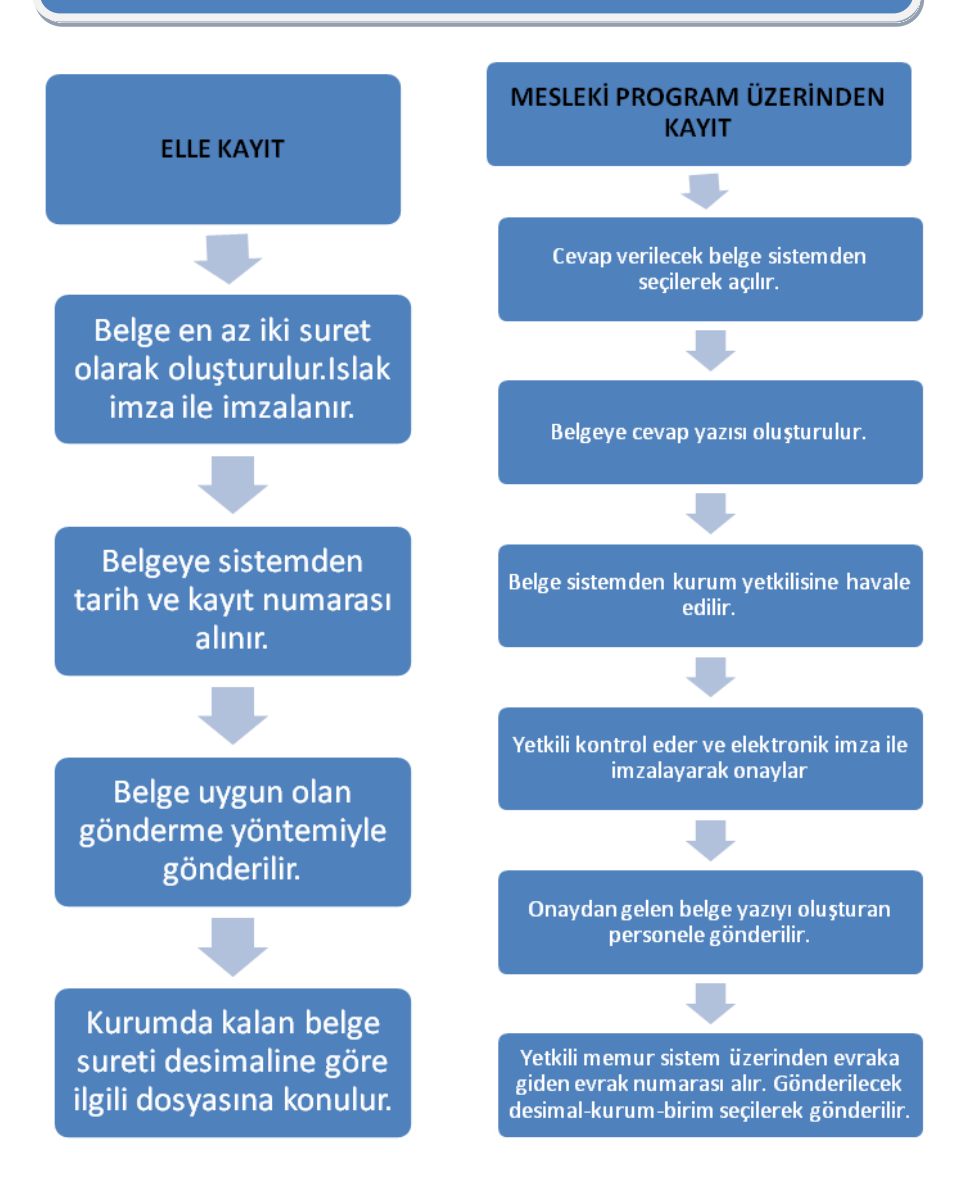

#### <span id="page-33-0"></span>**2.3. Giden Evrakın Dağıtım ve Dolaşım Süreci**

Dışarıya gidecek belgeler genellikle bir havuzda toplandıktan sonra teker teker incelenerek gruplandırılır. Dilekçeler, resmi yazılar vb. belgeler gönderilecekleri kurumlara göre gruplandırıldıktan sonra gönderimi yapılır.

Ayrıca mesleki program üzerinden de kurum içi gönderi yapılabilir.

#### <span id="page-33-1"></span>**2.3.1. Zarflama ve Paketleme**

Yazıyı gönderenin iletişim bilgileri zarfın sol üst köşesinde, yazının gideceği yerin iletişim bilgileri ise zarfın ortasında yer alır. Yazının gizlilik derecesi zarfın üst ve alt ortasına, ivedilik derecesi ise sağ üst köşeye gelecek biçimde kırmızı renkte belirtilir. Çok gizili yazılar çift zarf ile gönderilir. İç zarfa yazı konulur, zarfın kapanma yerlerine hazırlayanın parafları atılır ve saydam bant ile paraflar örtülecek şekilde zarf kapatılır. İç zarfın üzerine de iletişim bilgileri yazılarak, yazının çok gizli olduğu, zarfın üst ve alt ortasına, varsa ivedilik derecesi sağ üst köşeye gelecek biçimde kırmızı renkle belirtilir.

#### **2.3.1.1. Belgenin Katlanması ve Zarfa Yerleştirilmesi**

Belgenin katlanmasındaki amaç mektubun kolay açılmasını ve buruşmasını önlemektir. Uzun zarfa konulacak mektup, aşağıdan yukarıya olmak üzere iki kez katlanır; başlıklı kısım geride kalır. Geride kalan başlıklı kısmın yarım santim kadar uzun olması, buradan tutulmasını kolaylaştırır.

Dört köşe zarflarda kâğıdın her iki katlanışında da arkada yarım santim kadar bir fazlalık bırakılır.

Mektup pencereli zarfa da koyulabilir. Pencereli zarfların üzerine adres yazmaya gerek yoktur. Yazıların yanlış zarfa konulması da önlenmiş olur. Bu tür zarfa konulacak kâğıt, pilili olarak ve adres kısmı önde kalacak şekilde katlanır. Adres, zarfın şeffaf olan penceresinden okunur. Pencereli zarflara konulacak yazılarda adresin yazılacağı yer çizgi ya da noktalarla belirtilir, zarfa uyum sağlanır.

#### **2.3.1.2. Etiketleme**

Zarflar yatay ve dikey eksenlerinden dört eşit parçaya bölünmüş gibi düşünülüp birinci bölümde başlık ( gönderenin adresi ) yer alır. İkinci bölüm posta pulu veya damga alanıdır. Üçüncü bölüm postalama şeklinin belirtildiği alandır. Dördüncü bölüm alıcının adresinin yazıldığı alandır.

- **Gönderenin adresi:** Kurumlar genellikle zarflarına başlık (antet) bastırır. Zarf başlıkları, zarfın sol üst köşesinde veya üst ortada bulunur. Başlık yoksa gönderenin adresi, zarfın üst kenarından iki satır aşağıya zarfın sol kenarından beş vuruş (1 cm) içeriden yazılır.
- **Alıcının adresi:** Yatay ve dikey eksenlerin kesiştiği noktadan veya bunun 1 cm dışından başlayarak yazılır. Zarflar bir satır aralığında yazılır. Gönderilen ili yazmadan önce iki satır aralık verilir. İl adı büyük harflerle yazılır. İl adından önce ilçe veya semt adı yazılacaksa araya virgül konulur.

Alıcının adresi bilgisayarlarla etiketlere göre hazırlanarak etiketlere çıktı alınıp zarfın üzerine etiket yapıştırılabilir. Etiket yazarken alıcının adresindeki yazım kuralları değişmemektedir.

**Postalama şekli:** Postalama şekli belirtilecekse adresten sonra en az iki satır, en çok dört satır boşluk bırakılarak sol kenardan 1 cm içeriden büyük harflerle ve her harf arasında bir boşluk verilerek yazılır ve altı çizilir. Bu kısım için istenirse postalama şeklini gösteren etiket, ilgili yere yapıştırılabilir.

 **Posta pulu yeri:** Pul zarfın sağ üst köşesine yapıştırılır. Günümüzde pul yerine geçen ücret ödeme makinesiyle basılan damga daha çok kullanılmakta ve aynı yere basılmaktadır.

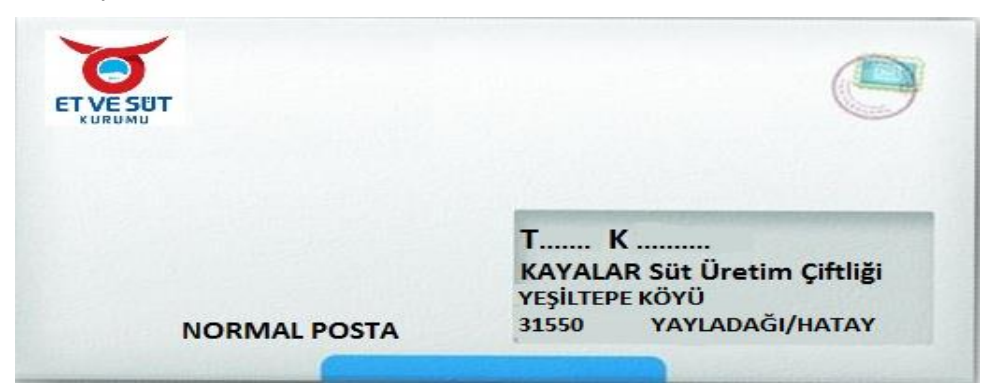

#### **Fotoğraf 2.3: Pencereli zarf üstü**

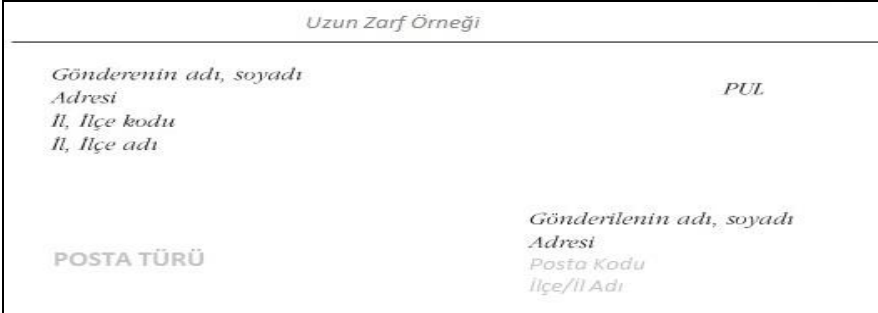

**Fotoğraf 2.4: Uzun zarf üstü**

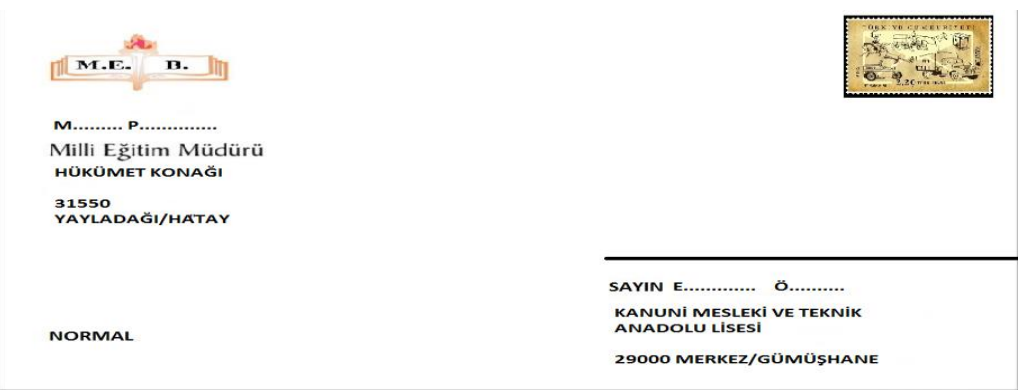

**Fotoğraf 2.5: Dört köşe zarf üstü**

#### <span id="page-35-0"></span>**2.3.2. Gönderme Yöntemleri**

#### **2.3.2.1. Normal (Adi) Gönderme**

Mektup pulu yapıştırıldıktan ya da posta ücret makinesiyle damgalandıktan sonra postaneye verilir. Normal göndermede mektupların içine kâğıt para veya değerli kâğıtlar konulmaz. Normal mektuplar kaybolduğunda PTT sorumlu değildir.

#### **2.3.2.2. Taahhütlü Gönderme**

Taahhütlü göndermede mektup postane kayıtlarına girer, postane mektubu teslim aldığına dair bir posta alıntısı ( makbuz ) verir. Mektup gönderildiği adrese ulaşmamışsa makbuzla takip edilir. Taahhütlü mektup kaybolduğunda PTT, en çok gönderme ücretinin 50 katı tutarında tazminat öder.

#### **2.3.2.3. İadeli Taahhütlü Gönderme**

İadeli taahhütlü göndermede mektup postane kayıtlarına girer. Zarfın üzerine "Alma haberi" doldurularak iliştirilir. Mektubun postaneye teslim edildiğine dair makbuz alınır. Alma haberi alıcıya imzalatılarak mektup teslim edilir. Alma haberi gönderene iade edilir. Bu durumda gönderen, mektubun alıcıya ulaştığından emin olur ve gerektiğinde alma haberini saklar.

#### **2.3.2.4. Özel Ulak ( Ekspres ) Gönderme**

Özel ulak gönderme, iadeli taahhütlü gönderme şekline benzese de farklı olarak mektup varış yerine ulaştığında normal dağıtım zamanı beklenmeden ayrı bir dağıtıcı ile en kısa sürede adresine teslim edilir. Özel ulak gönderme ücreti, iadeli taahhütlüye göre daha fazladır.

#### **2.3.2.5. Postrestant Gönderme**

Tam adresi belli olmayan alıcılar için kullanılır. Bu gönderme şeklinde alıcının, durumu önceden bilmesi gerekir. Bu şekilde gönderilen mektuplar, alıcılarınca adres olarak gönderilen PTT'den alınır. Postrestant gönderme şekli yalnız mektuplarda değil telgraf, koli ve havale gönderilmesinde de kullanılır.

#### **2.3.2.6. Acele Posta Servisi ( APS ) ile Gönderme**

Acele posta servisi, acele gönderilmesi gereken mektup ve küçük paketler 24 saat içinde APS ile adreslere ulaştırılabilir. APS ile gönderme, yurt içinde uçak ve doğrudan posta bağlantısı bulunan yerlere 24 saat içinde, diğer yerlere 2-3 gün içinde teslim edilir.

#### **2.3.2.7. Basılı Kâğıtları Gönderme**

Kapalı zarf içerisinde gönderilmesine gerek görülmeyen her türlü basılı kâğıdın gönderilme şeklidir. Basılı kâğıtları gönderme ücreti daha azdır, ancak gönderilenin "matbu" olduğu üzerine yazılmalıdır.

#### **2.3.2.8. Değer Konulmuş Mektupları Gönderme**

Çek, poliçe, hisse senedi, tahvil gibi paraya çevrilebilen kıymetler gönderilecekse bu yöntemle gönderilir. Değer konulmuş evrak, posta servisleri arasında kayıtlı olarak alınıp verildiğinden, kaybolma olasılığı zayıftır. Posta işletmesi bu mektupların kaybolması, çalınması veya zarar görmesi hâlinde, konulmuş değeri geçmemek üzere, zarar derecesinde tazminat öder.

#### **2.3.2.9. Mesleki Program Üzerinden Evrak Gönderme**

Mesleki Program üzerinden evrak gönderilirken önce programın kelime işlemcisinden yazı yazılır. Varsa yazıya ekleri eklenir. Eğer başka bir yazıya cevap niteliğindeyse diğer yazı ilgi tutulur. Kimlerin onaylayacağı hiyerarşik olarak eklenir. Yazıyı yazan kişi elektronik imzasını attıktan sonra onay makamına gönderir. Onaylayacak olan yetkili yazıyı inceledikten sonra herhangi bir yanlışlık varsa yazıyı iade edebilir. Eğer yanlışlık yoksa yazıyı onaylayarak yazı gönderilmesi gereken yere gönderilir.

#### <span id="page-36-0"></span>**2.4. Giden Evrak Elle Kayıt ve Bilgisayarla Kayıt Yapma Esasları**

Klasik yöntemle tutulan dosya ve arşiv kayıtları zaman zaman erişim ve kullanılabilirlik sorunları çıkarmaktadır. Teknolojinin gelişmesiyle artık evraklar bilgisayarlara kaydedilmekte ve erişim kolaylaşmaktadır.

#### <span id="page-37-0"></span>**2.4.1. Bilgisayarda Kayıt**

Evrakların kayıt ve takip işlemleri günümüz teknolojisinin yardımıyla elektronik ortamda yürütülebilir. Evrakların kayıt takip ve sorgulanması işlemlerinin bilgisayar ortamında gerçekleştirilmesi için donanımdan ve söz konusu işlemleri gerçekleştirecek yazılımdan oluşan bir sistem gerekmektedir. Geliştirilen evrak kayıt-takip yazılımı evrak bilgilerinin bilgisayar ortamına aktarılmasına ve evrak takip sisteminin ihtiyaç duyduğu sorguların daha hızlı ve etkin şekilde yürütülmesini sağlamıştır.

#### <span id="page-37-1"></span>**2.4.2. Elle Kayıt**

Tüm kurum-kuruluşlar kendilerine gelen ve gönderilen resmi yazıları arşiv olarak saklamalarının yanı sıra belirlenen kurallara göre yapılan yazışmaları kayıt altına almaktadırlar. Bunun nedeni evrak dolaşımını kontrol edebilmek ve birbiri ile ilgili yazışmalarda önceki evrak bilgilerine ulaşabilmektir. Bu amaçla kurum-kuruluşun her biriminde de dış yazışmalar için genel evrak birimine evrak kayıt defterleri tutulmaktadır. Evrak kayıt defterlerine evrakı ve o evrakın dağıtım, gönderilme bilgilerini tanımlamak için gerekli olan minimum bilgi tutulur.

## <span id="page-37-2"></span>**2.5. Giden Evrak Kayıt Defterinin Kullanımı**

#### **Giden Evrak Kayıt Defterinin Kullanımı şu şekildedir:**

- **Çıkış sıra numarası:** Giden belge defteri ya da fişi, 1 Ocak 31 Aralık tarihleri arasını kapsar. 1 Ocak tarihinde "1" numaradan başlayarak 31 Aralık akşamına kadar sıra atlamadan devam eder. En son numaranın altından çizilerek o yıla ait kayıt işlemi kapatılır.
- **Gönderildiği yer:** Belgenin gönderildiği kişi ya da kuruluş adının belirtildiği sütundur.
- **Tarih:** Belgenin tarihinin yazıldığı bölümdür.
- **Ek:** Belgeyle birlikte gönderilen ve belgeyi tamamlayıcı nitelikteki belgelerin sayı olarak belirtildiği sütundur.
- **Konusu:** Belgenin içeriğinin kısaca belirtildiği sütundur.
- **Dosya no:** Gönderilen belgenin kopyasının saklanacağı dosya numarasını belirtir.
- **Geliş sıra numarası:** Gönderilen yazıya cevap bekleniyorsa gelen cevabın gelen belge defterinden aldığı geliş sıra numarası bu sütuna yazılır ve belge ile ilgili kayıt işlemi kapatılır.
- **Açıklamalar:** Gelen belge defteri ve giden belge defterinin ilişkilendirilmesi için gerekli görülen açıklamaların yazıldığı bölümdür.

### **GİDEN BELGE KAYIT DEFTERİ**

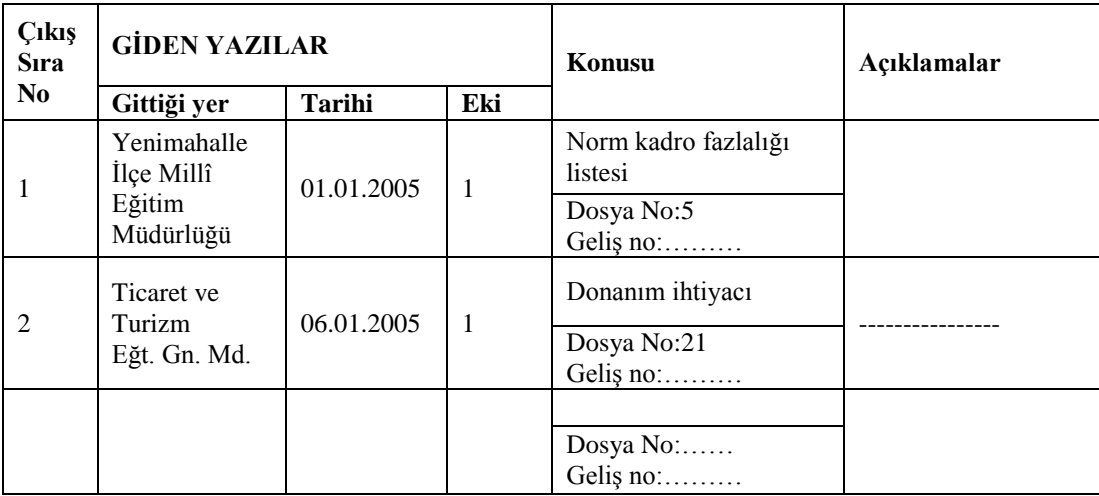

#### **Tablo 2.1: Giden belge kayıt defteri**

## <span id="page-38-0"></span>**2.5.1. Mesleki Programda Genel İşlemler**

Mesleki program içindeki genel işlemler aşağıdaki şekilde yapılır.

#### **2.5.1.1. Giden Evrak İşlemleri**

Giden evrak ekranı sistem üzerinde oluşturulan evrakın gönderme işleminin yapıldığı ekrandır. Ekran "Dosya Tipi" opsiyon kutularından ve "Giden Evrak Bilgileri" blogundan oluşmaktadır.

#### **Bu menünün alt sekmeleri aşağıda belirtilmiştir:**

- $\geq$  Giden evrak oluşturma ve akış başlatma<br>
Evrak onav islemleri
- $\triangleright$  Evrak onay işlemleri<br> $\triangleright$  iş akışı düzenleme
- → İş akışı düzenleme<br>→ İş akış iptali<br>→ Doküman tarama
- İş akış iptali
- Doküman tarama
- Dağıtım planı tanımlama
	- **Ekranlara ilişkin açıklama:** Aşağıda mesleki programdan alınmış ekran görüntüsü örnekleridir. Mesleki programdaki yönergeleri izleyerek eğitimi tamamlayınız.

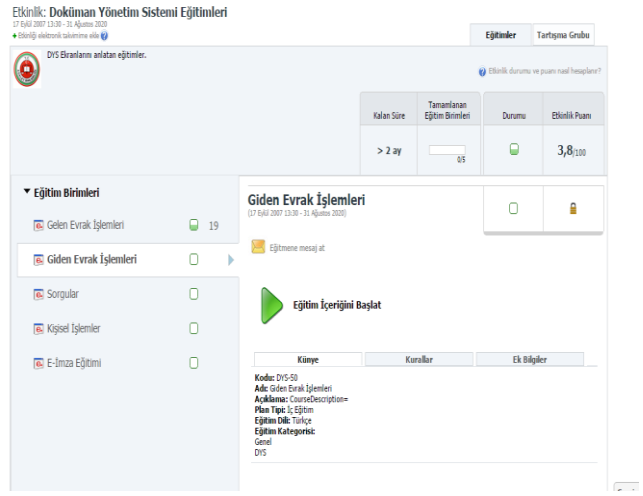

**Fotoğraf 2.6: Giden evrak eğitime giriş ekranı**

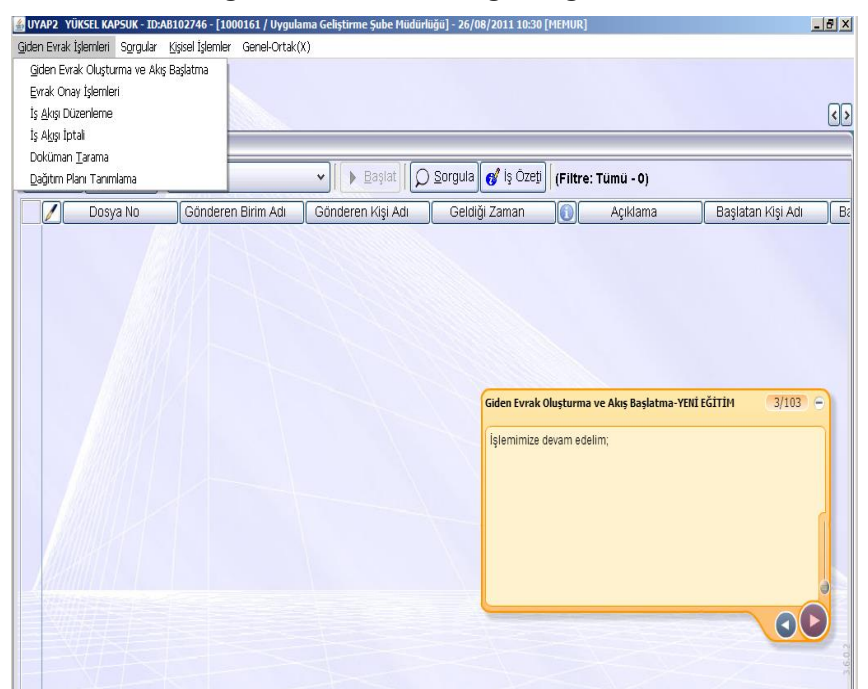

**Fotoğraf 2.7: Giden evrak oluşturma ekranı**

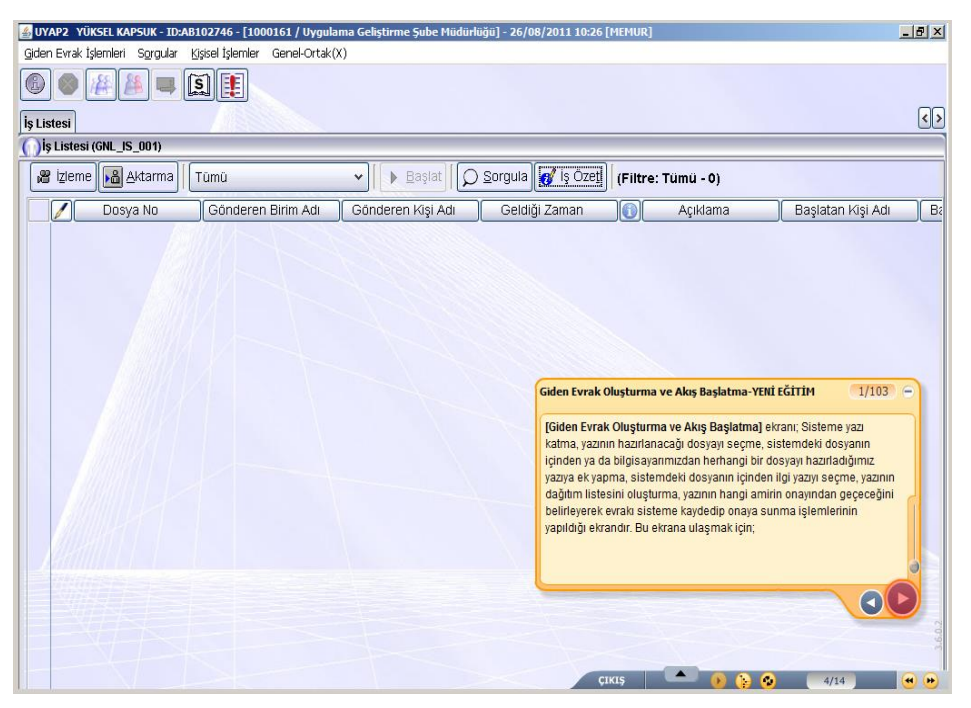

**Fotoğraf 2.8: Giden evrak oluşturma ve akış başlatma ekranı**

# <span id="page-40-0"></span>**2.6. Elektronik İmza ve Sertifika Kullanımı**

Elektronik imza ve sertifika kullanımı gelen evrak kayıt dağıtım ve dolaşımı öğrenme faaliyetinde anlatıldığı gibi yapılır.

# **DEĞERLER ETKİNLİĞİ**

#### <span id="page-41-0"></span>**EMANETE SAHİP ÇIKMA**

Emanet, birine geçici olarak bırakılan ve teslim alınan kişice korunması gereken eşya, kimse vb. şeklinde tanımlanmaktadır.

Bu tanıma göre size emanet edilen şeyler nelerdir?

Vatan…

 $\blacktriangleright$ 

 $\blacktriangleright$ 

 $\blacktriangleright$  $\blacktriangleright$ 

 $\blacktriangleright$ 

"Emaneti korumak"la ilgili güzel sözler, hikâyeler bularak pano oluşturunuz.

# **UYGULAMA FAALİYETİ**

<span id="page-42-0"></span>Okulunuzun evrak kayıt sistemiyle ilgili araştırma yaparak evrak kayıt sürecini açıklayınız.

Mesleki programda giden evrak eğitimleriyle ilgili inceleme yaparak arkadaşlarınızla ve öğretmeninizle paylaşınız.

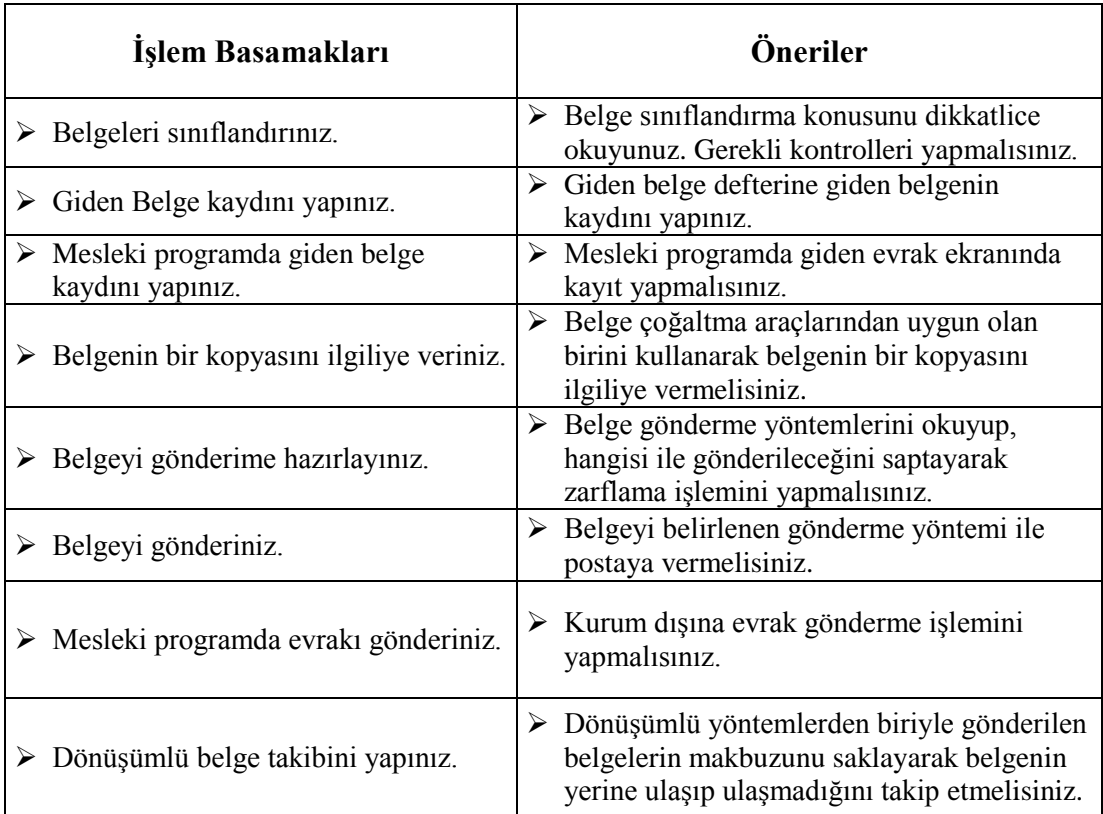

# **ÖLÇME VE DEĞERLENDİRME**

#### <span id="page-43-0"></span>**Aşağıdaki soruları dikkatle okuyarak doğru seçeneği işaretleyiniz.**

- **1.** Belge üzerinde dosyalanabilir işaret yoksa ne yapılır?
	- A) Belge ilgili bölüme veya kişiye iade edilir.
	- B) Belge dosyasına konur.
	- C) Belge için çapraz başvuru formu düzenlenir.
	- D) Belge arşive konur.
	- E) Gizli dosyalar dolabına yerleştirilir.
- **2.** Giden belge kaydı nereye yapılır?
	- A) Giden belge kayıt defterine
	- B) Çapraz başvuru formuna
	- C) Gelen belge kayıt defterine
	- D) Hatırlatma kartına
	- E) Dosya planına
- **3.** Giden belge kayıt defterinde bulunması gerekenlerden biri değildir? A) Gönderildiği yer
	- B) Tarih
	- C) Ek
	- D) Konusu
	- E) Paraf
- **4.** Aşağıdakilerden hangisi zarfların üzerinde olması gerekenlerden biri değildir? A) Alıcının adresi
	- B) Alıcının adı
	- C) Postalama şekli
	- D) Pul
	- E) Açıklama
- **5.** Aşağıdakilerden hangisi belge çoğaltma araçlarından değildir?
	- A) Dikte ve ses alma makineleri
	- B) Bilgisayarlar
	- C) Mikrofilm makineleri
	- D) Fotokopi makineleri
	- E) Fotoğraf makineleri
- **6.** Tam adresi belli olmayan alıcılar için kullanılan gönderme yöntemi hangisidir? A) İadeli taahhütlü gönderme
	- B) Taahhütlü gönderme
	- C) Özel ulak (ekspres) gönderme
	- D) Postrestant gönderme
	- E) Normal gönderme

#### **Aşağıdaki cümlelerin başında boş bırakılan parantezlere, cümlelerde verilen bilgiler doğru ise D, yanlış ise Y yazınız.**

- **7.** ( ) Belgenin katlanmasındaki amaç mektubun kolay açılmasını ve buruşmasını önlemektir.
- **8.** ( ) Dosyalama öncesi yapılacak sınıflandırma, belgenin hangi sisteme göre dosyalanacağına göre değişir.
- **9.** ( ) Acele posta servisi, acele gönderilmesi gereken mektup ve küçük paketler 48 saat içinde APS ile adreslere ulaştırılabilir.

## **DEĞERLENDİRME**

Cevaplarınızı cevap anahtarıyla karşılaştırınız. Yanlış cevap verdiğiniz ya da cevap verirken tereddüt ettiğiniz sorularla ilgili konuları faaliyete geri dönerek tekrarlayınız. Cevaplarınızın tümü doğru ise "Modül Değerlendirme "ye geçiniz.

# **MODÜL DEĞERLENDİRME**

### <span id="page-45-0"></span>**UYGULAMALI TEST**

Gelen- Giden evrakların mesleki programa ve ilgili defterlere kayıt işlemlerini yapınız.

## **KONTROL LİSTESİ**

Bu faaliyet kapsamında aşağıda listelenen davranışlardan kazandığınız becerileri **Evet**, kazanamadığınız becerileri **Hayır** kutucuğuna (X) işareti koyarak kendinizi değerlendiriniz.

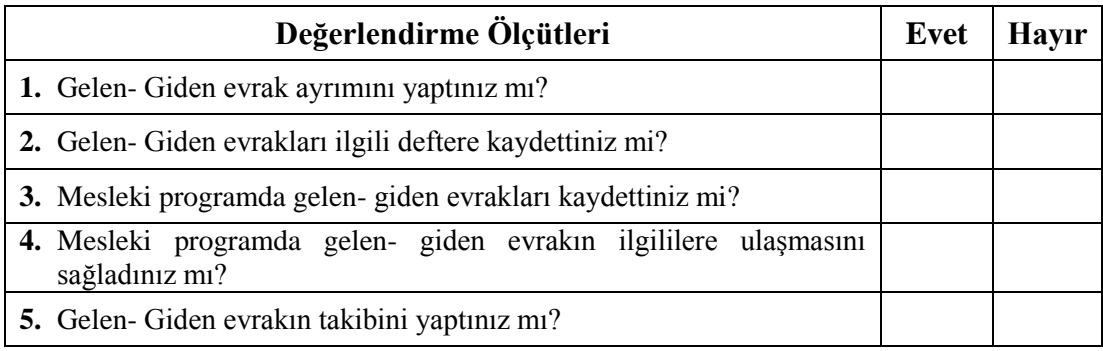

## **DEĞERLENDİRME**

Değerlendirme sonunda "Hayır" şeklindeki cevaplarınızı bir daha gözden geçiriniz. Kendinizi yeterli görmüyorsanız öğrenme faaliyetini tekrar ediniz. Bütün cevaplarınız "Evet" ise bir sonraki bireysel öğrenme materyaline geçmek için öğretmeninize başvurunuz.

# **CEVAP ANAHTARLARI**

### <span id="page-46-0"></span>**ÖĞRENME FAALİYETİ 1'İN CEVAP ANAHTARI**

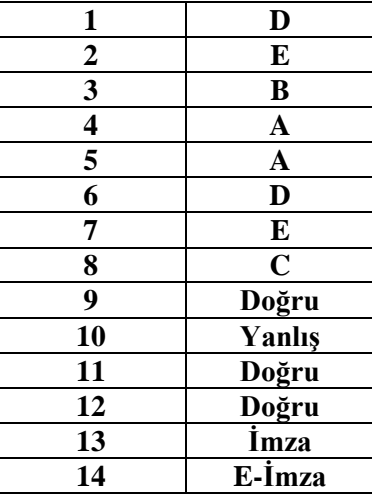

# **ÖĞRENME FAALİYETİ 2'NİN CEVAP ANAHTARI**

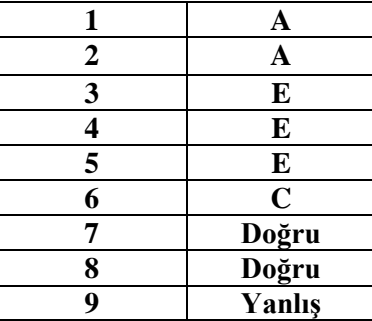

# **KAYNAKÇA**

- <span id="page-47-0"></span>[www.uyapegitim.adalet.gov.tr](http://www.uyapegitim.adalet.gov.tr/) (26.05.2015/10.30)
- $\triangleright$  T.C. Anayasası
- 1512 Sayılı Noterlik Kanunu
- Noterlik Kanunu Yönetmeliği
- Devlet Arşiv Hizmetleri Yönetmeliği
- Noterlik Arşiv Hizmetleri Yönetmeliği
- Dosyalama ve Arşivleme Ders Kitabı, T.C. Millî Eğitim Bakanlığı, Ankara, 2011.